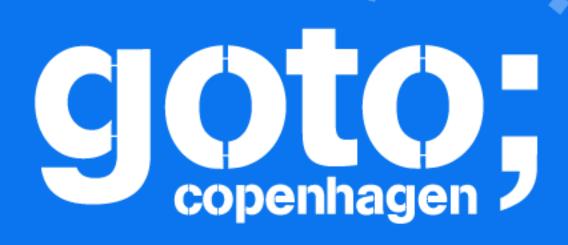

### Shopify's Architecture to Handle 80K RPS Celebrity Sales

Simon Eskildsen – @Sirupsen Production Engineering Lead, Shopify

J Follow us @gotocph

#### GOTO Copenhagen 2017 Conference Oct. 1-3, 2017

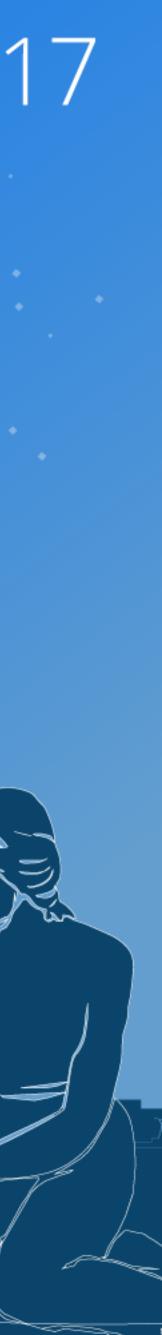

Shopify is handling some of the largest sales in the world from Kylie Jenner, Kanye, Superbowl, and others

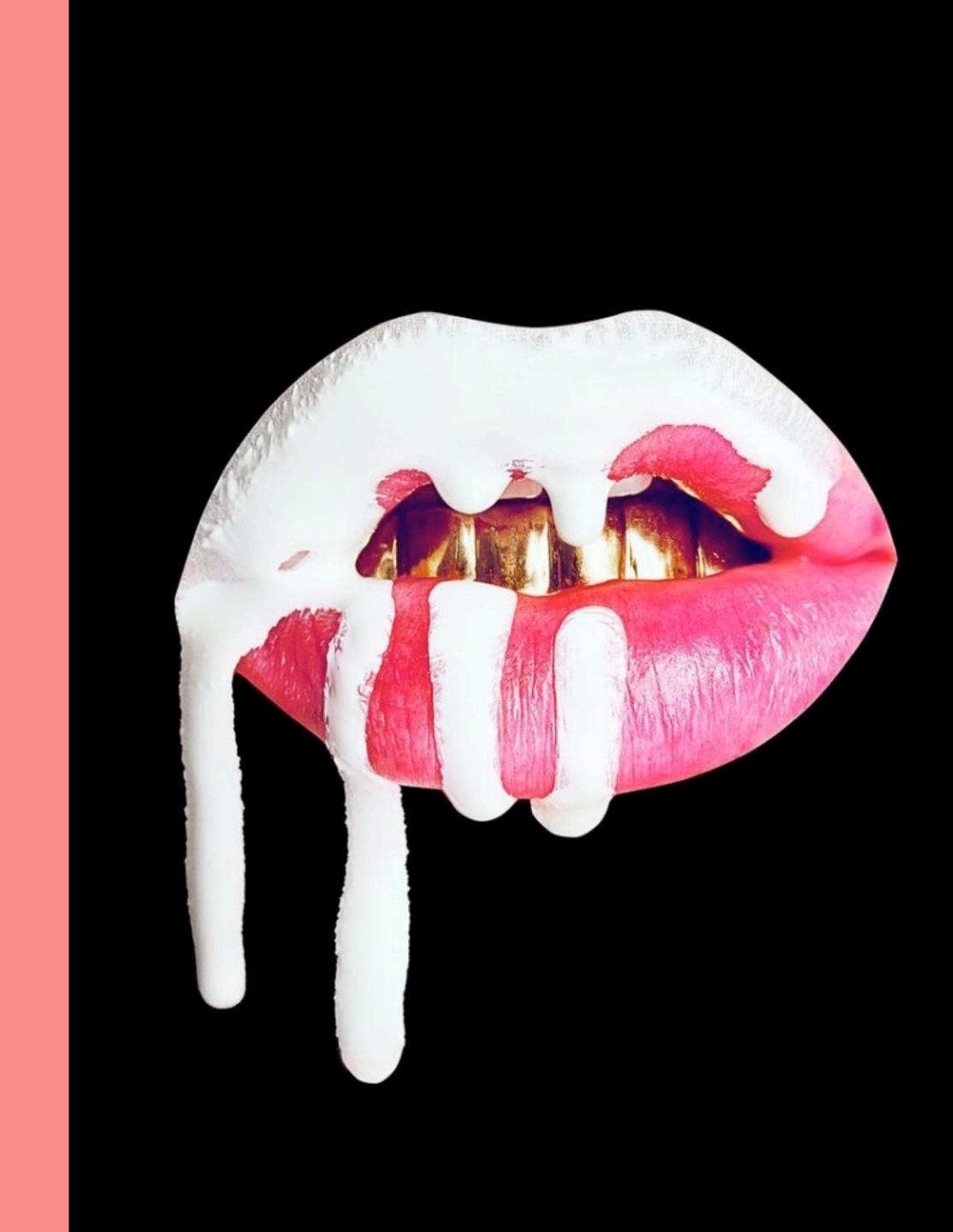

### "We learned to absorb these shocks and become stronger as a result. [..] The school of hard knocks has taught us well."

- Tobi Lütke, CEO in internal essay on why we optimize for flash sales

## 5000K

Merchants powered

Peak RPS

Rails

Ruby on Rails since 2006

\$5.8B

#### Processed Q2, 2017

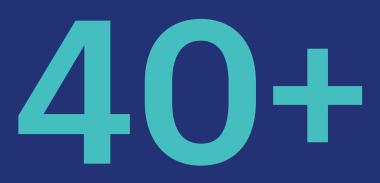

Daily deploys

20000+ Employees

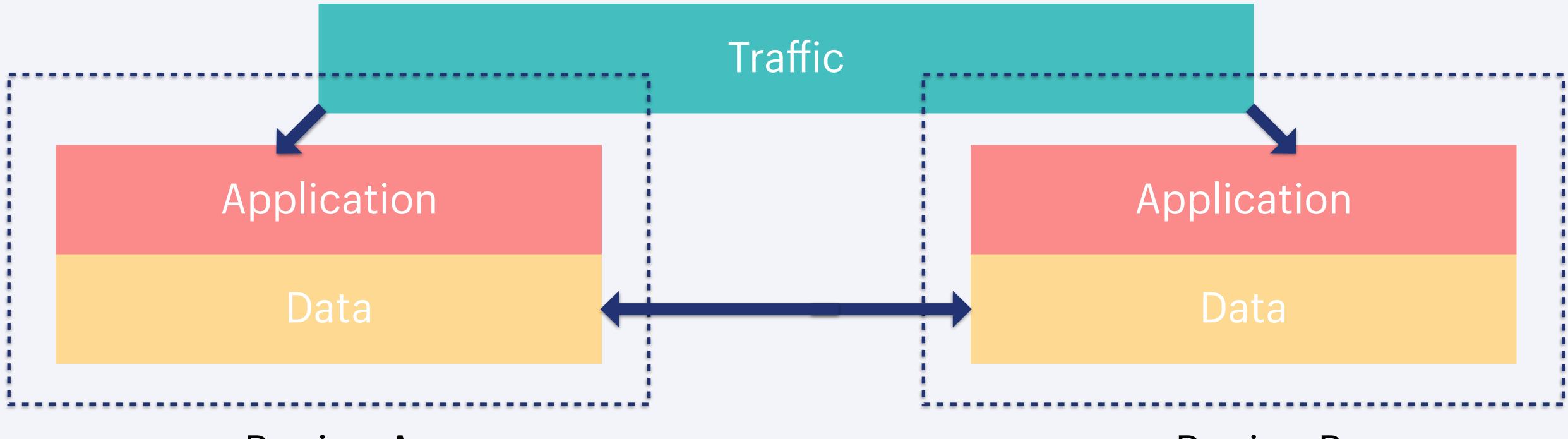

#### Region A

#### Region B

# Application Data

#### **Region A**

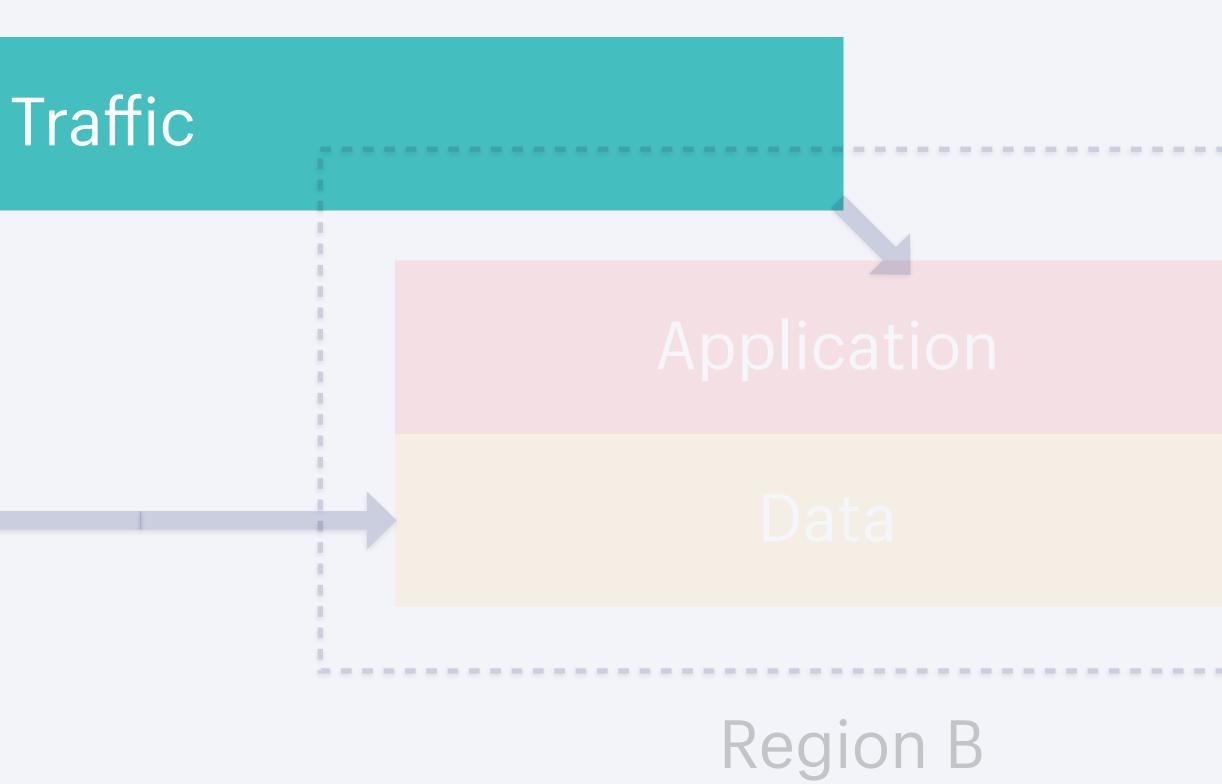

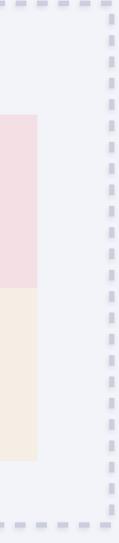

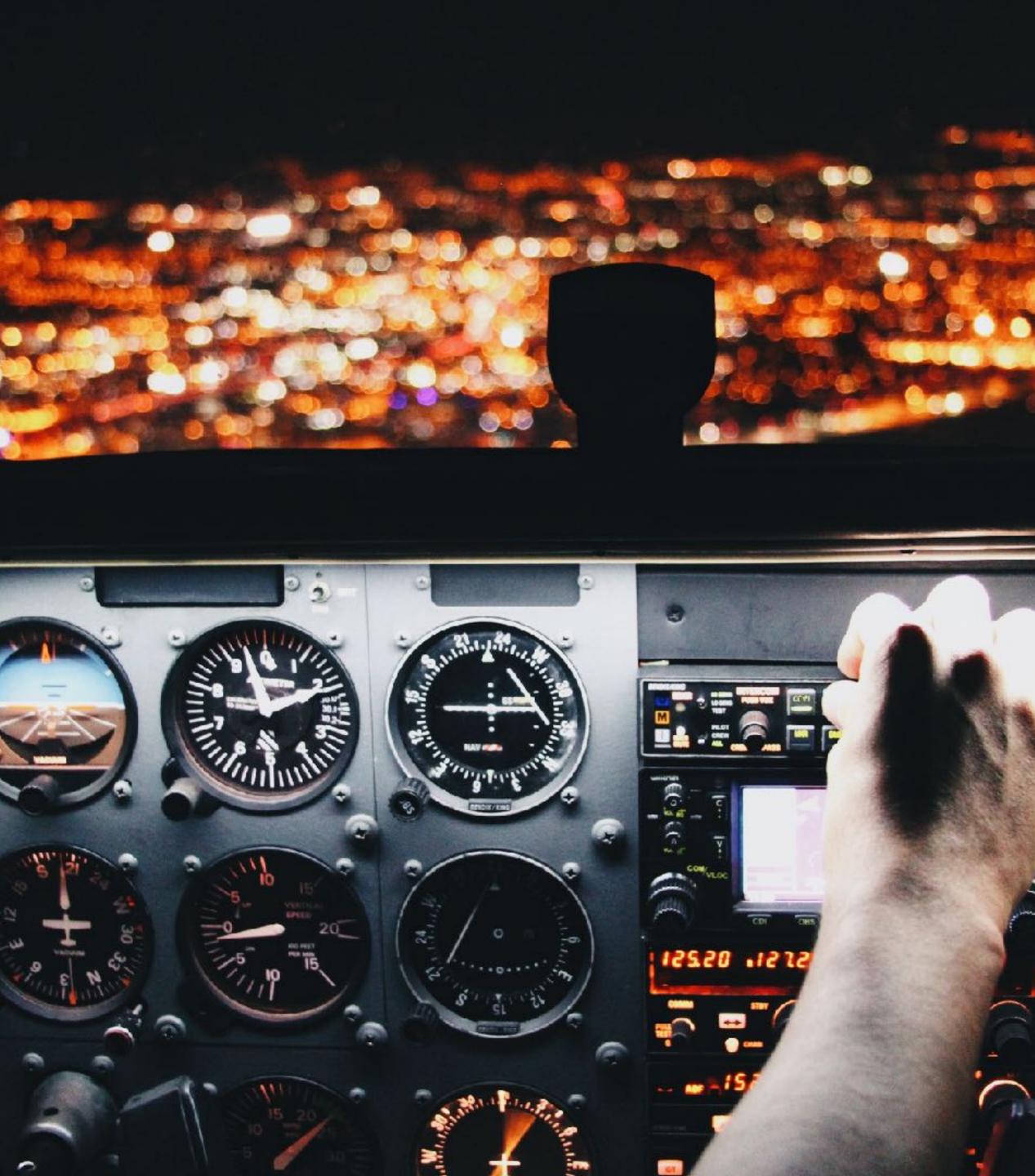

#### Traffic

- Global Routing
- Openresty
- Bots
- Cache hits
- Checkout Throttling

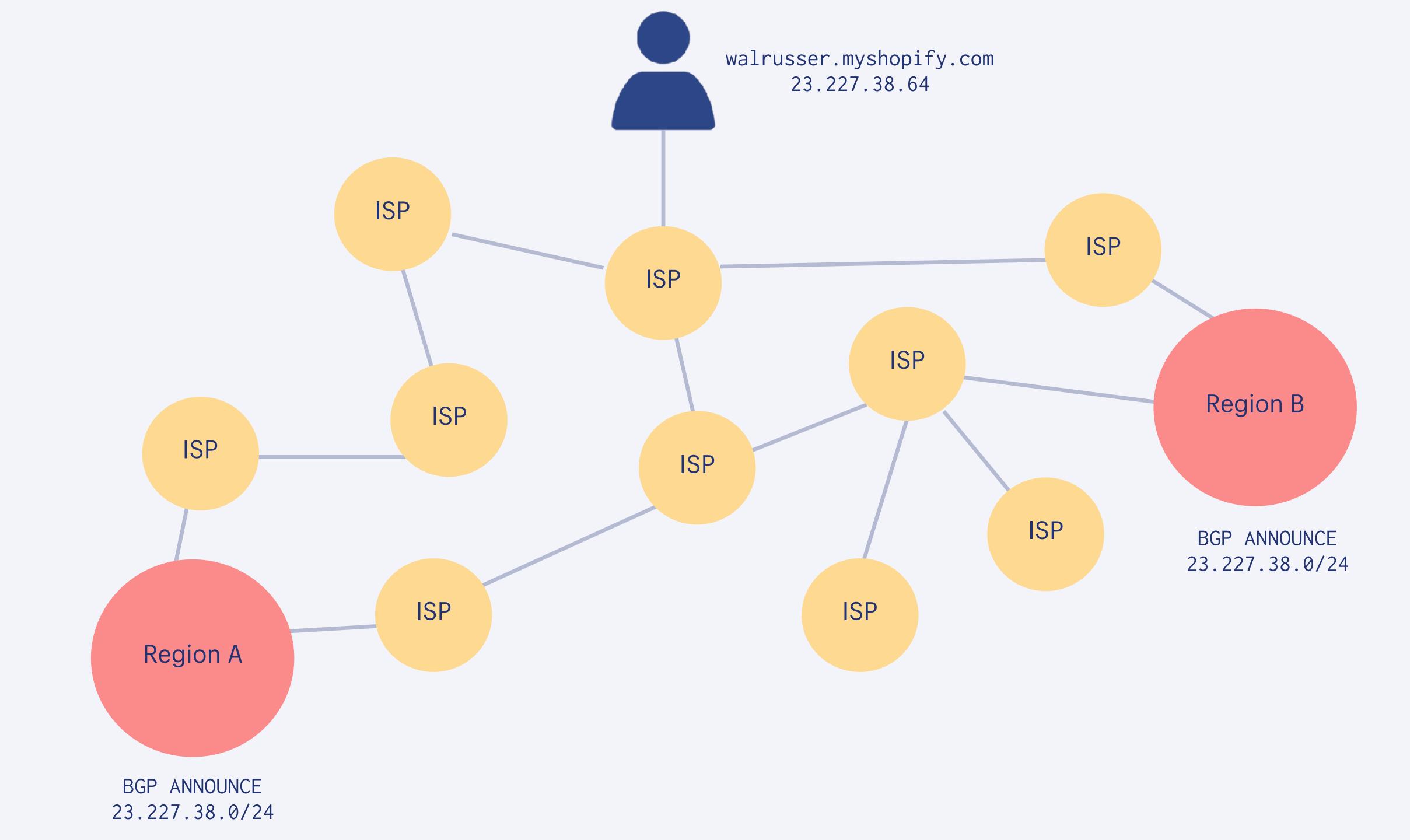

**OpenResty allows** Lua scripting of your load balancers, it's been one of the most impactful additions to our stack in recent memory

https://github.com/openresty/openresty

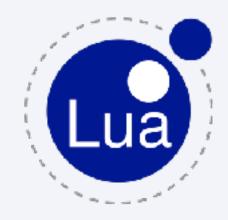

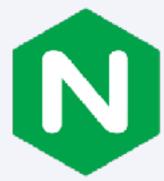

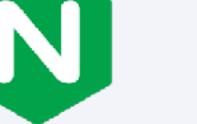

#### Nginx with OpenResty

**Rule Banner** 

Kafka Logging

Edgecache

Checkout Throttle

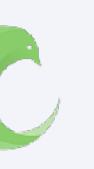

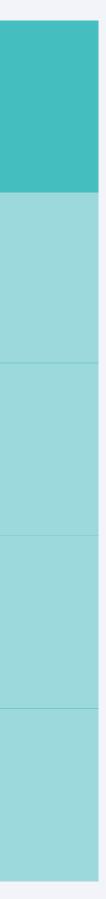

```
worker_processes 1;
error_log logs/error.log;
events {
    worker_connections 1024;
ł
http {
    server {
        listen 8080;
        location / {
            content_by_lua '
             1.
```

### default\_type text/html; ngx.say("hello, world")

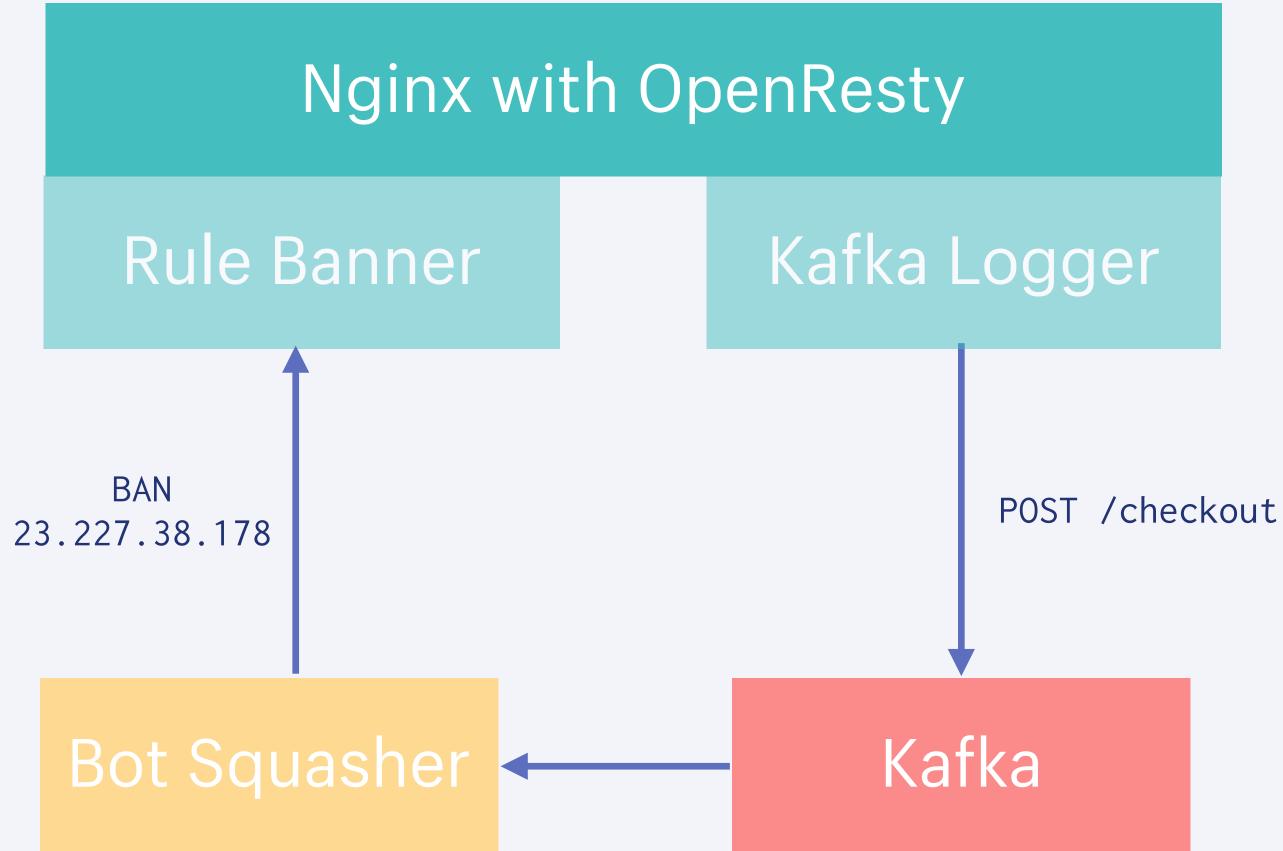

**Bot squasher** analyzes the Kafka stream of incoming requests to ban bots with a rule banner module

Edgecache can serve full page cache hits out of the load-balancers in microseconds

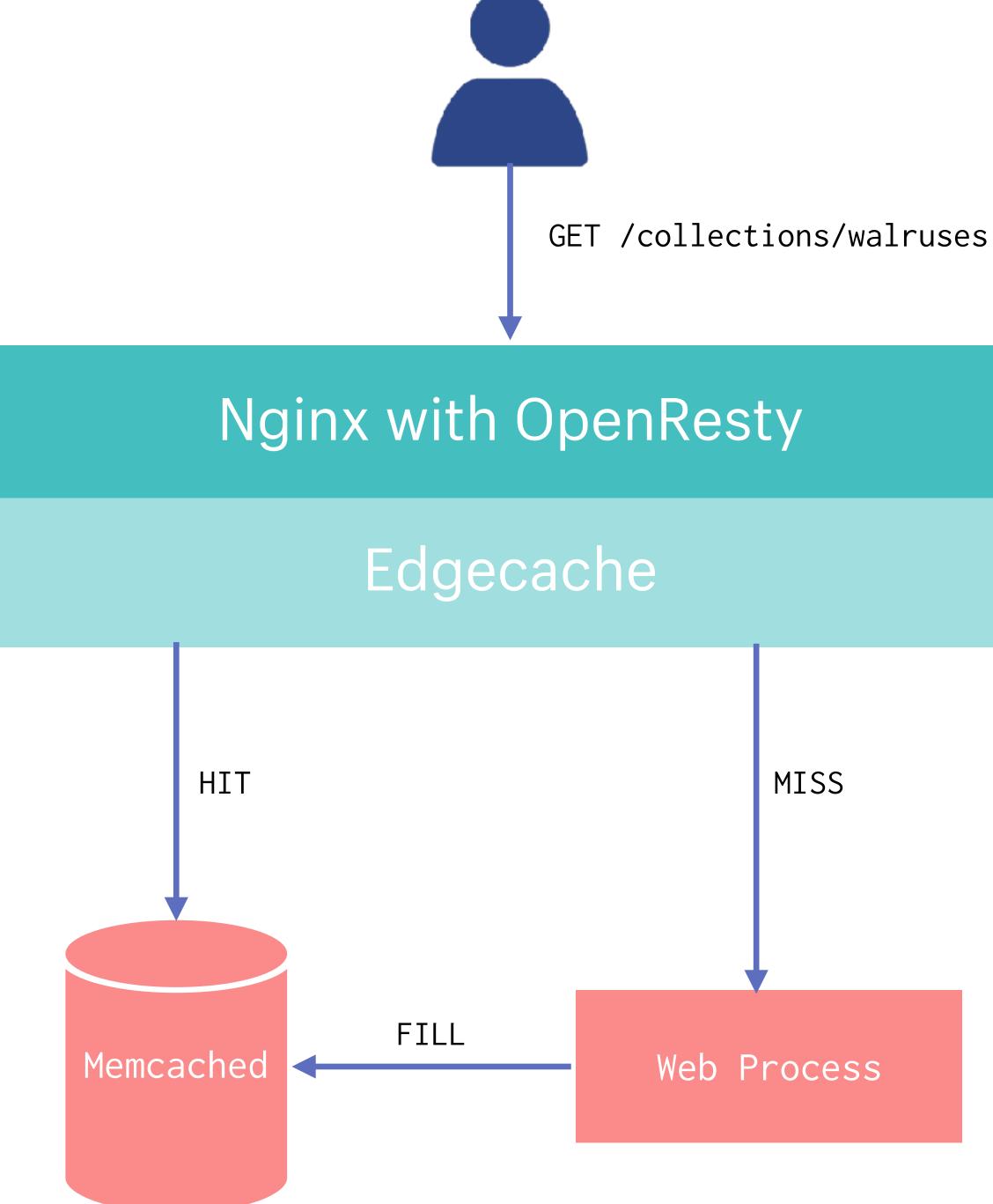

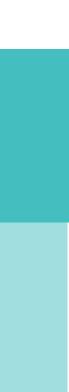

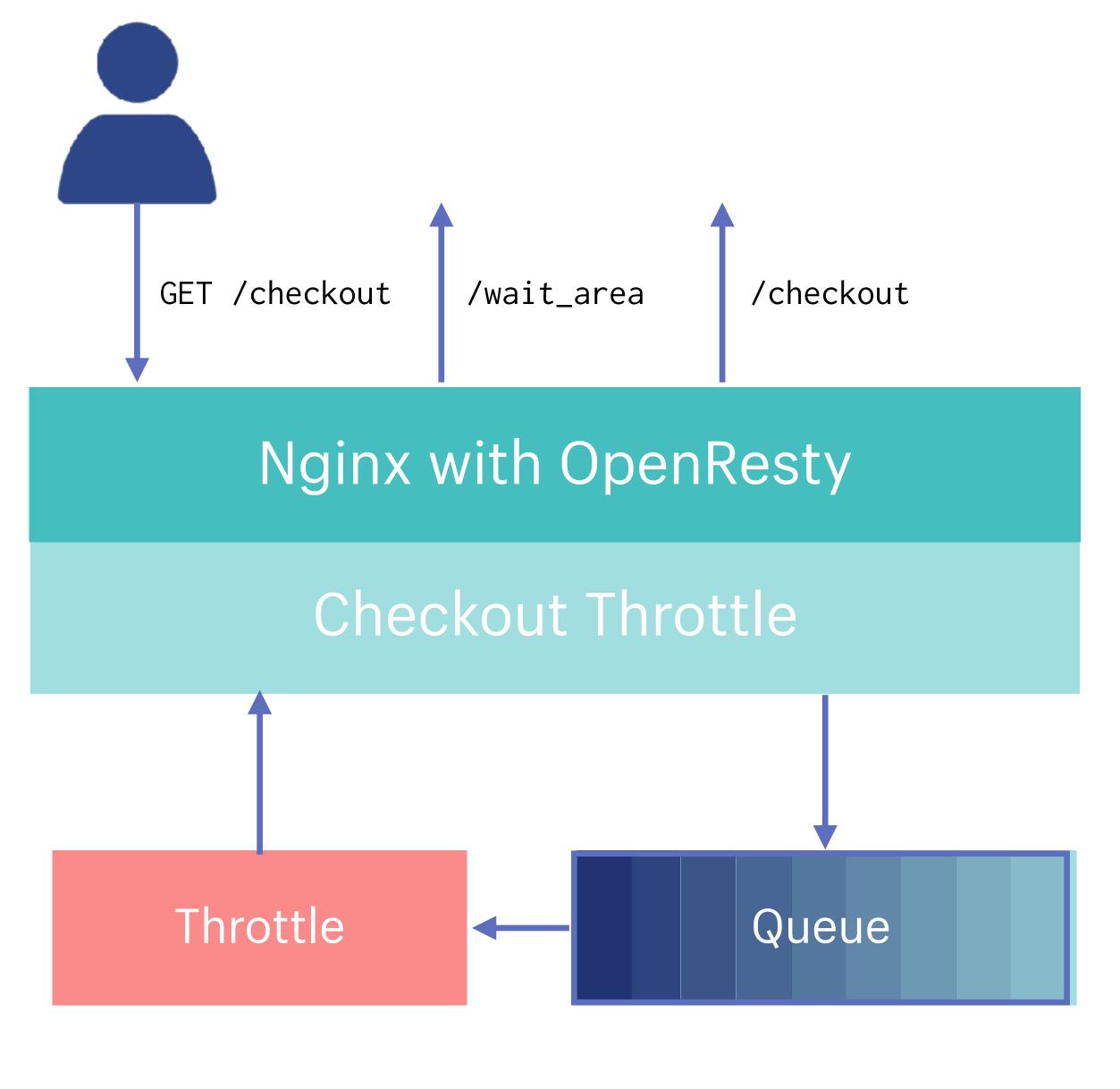

Checkout Throttle throttles the number of customers in the processing heavy checkout path

#### Application

Data

#### Region A

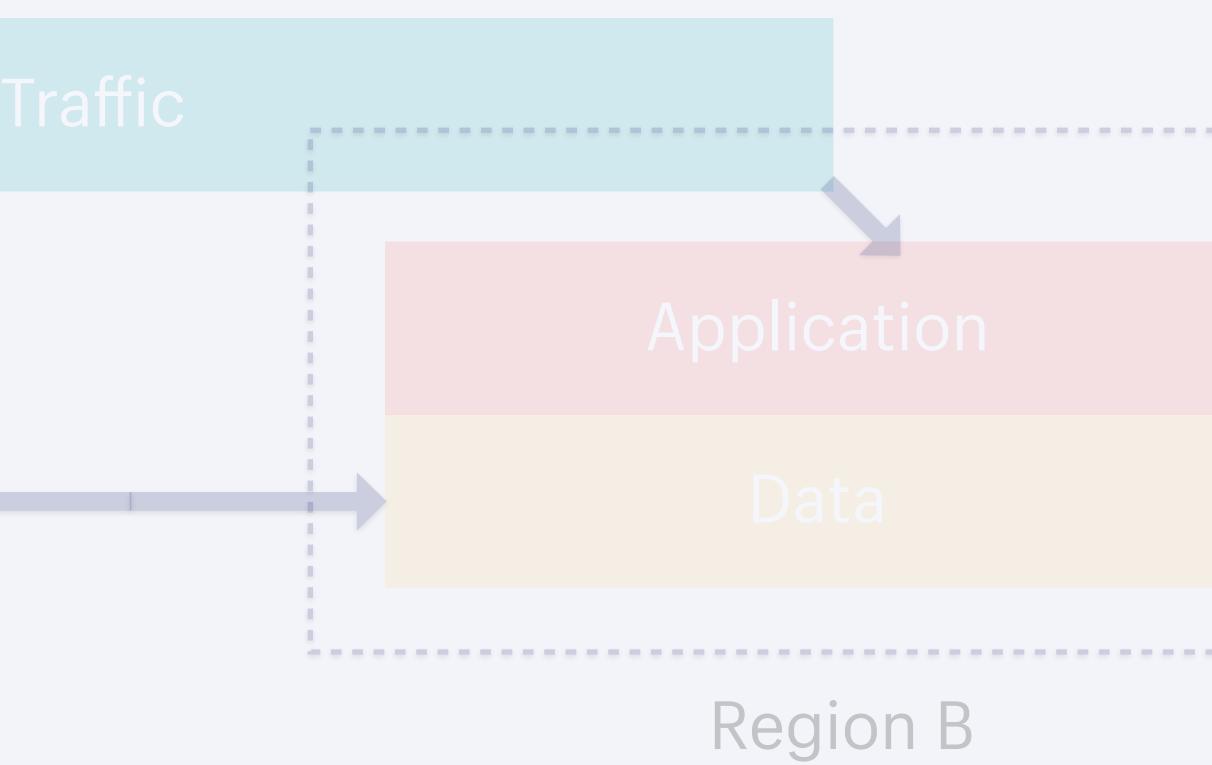

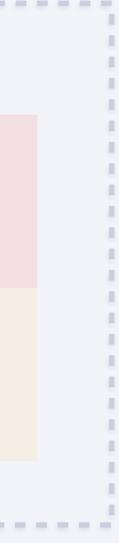

Pod is an isolated unit of one or more shops

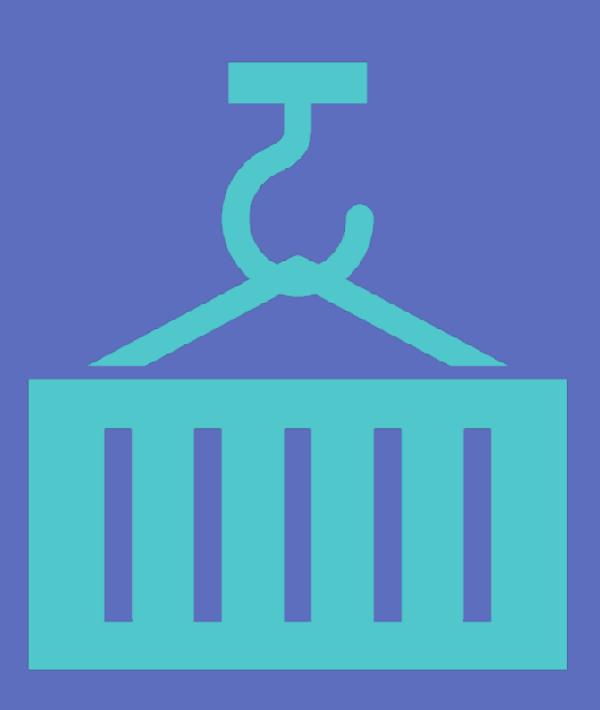

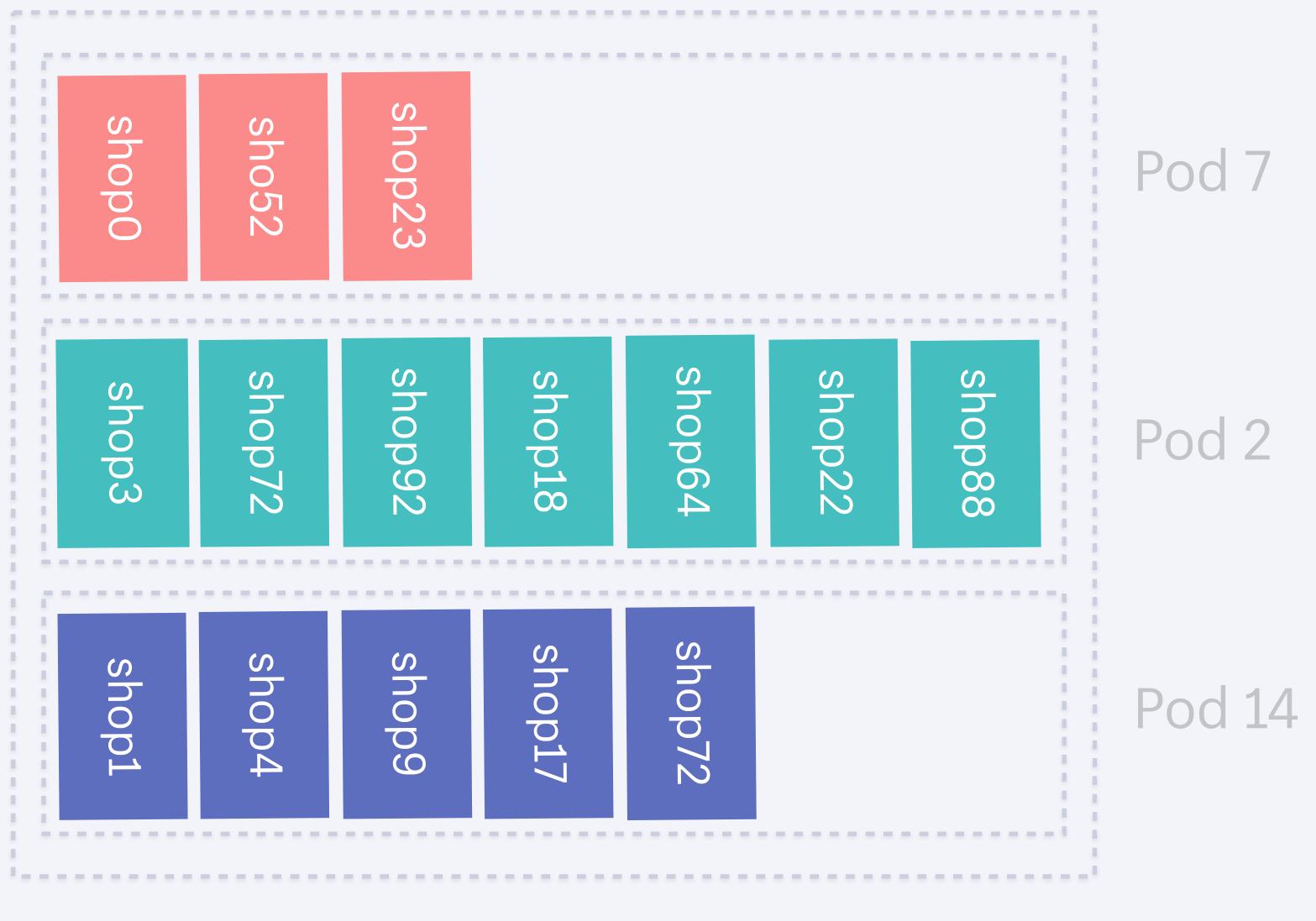

#### Data in Region A

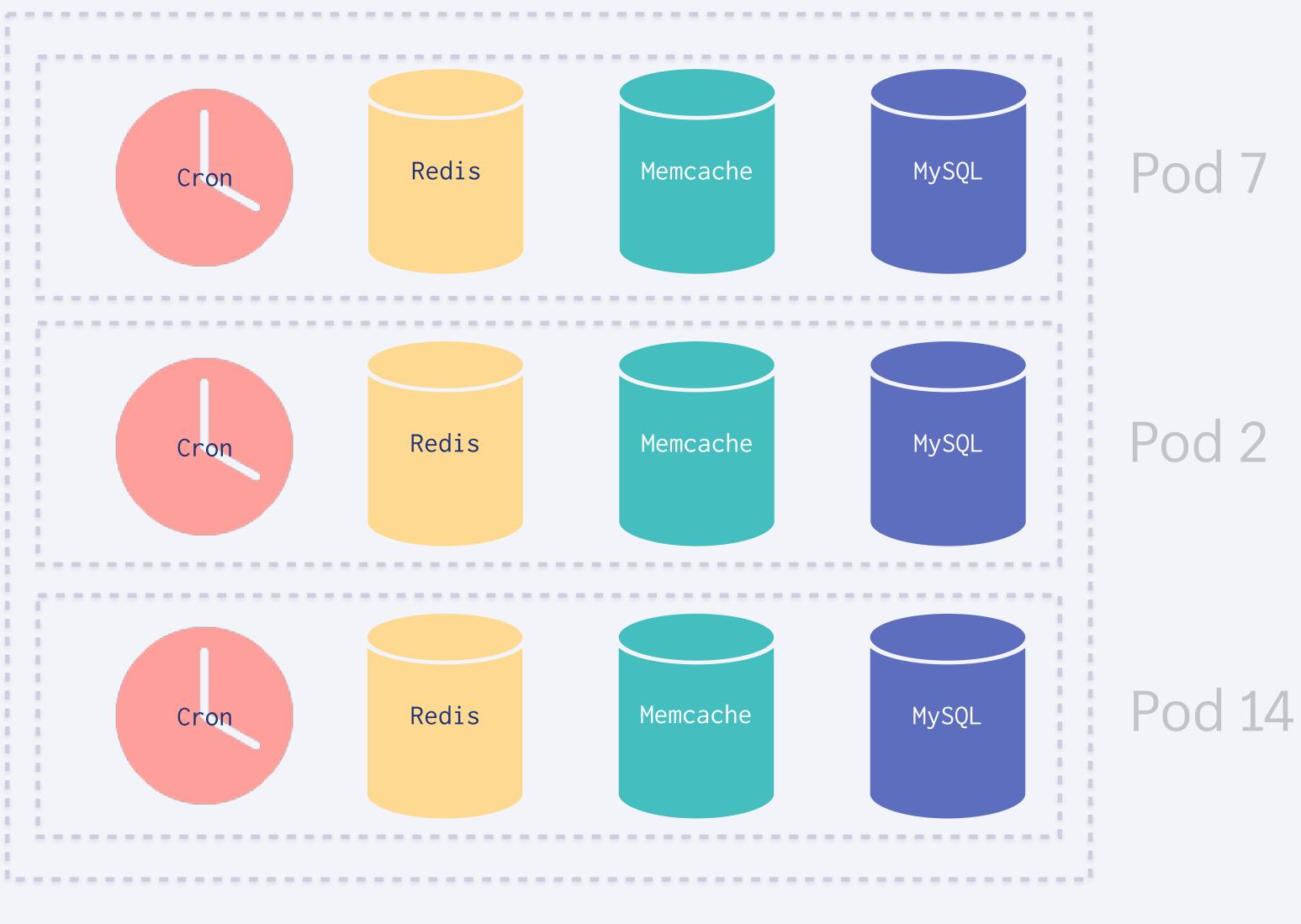

#### Each Pod in Region A

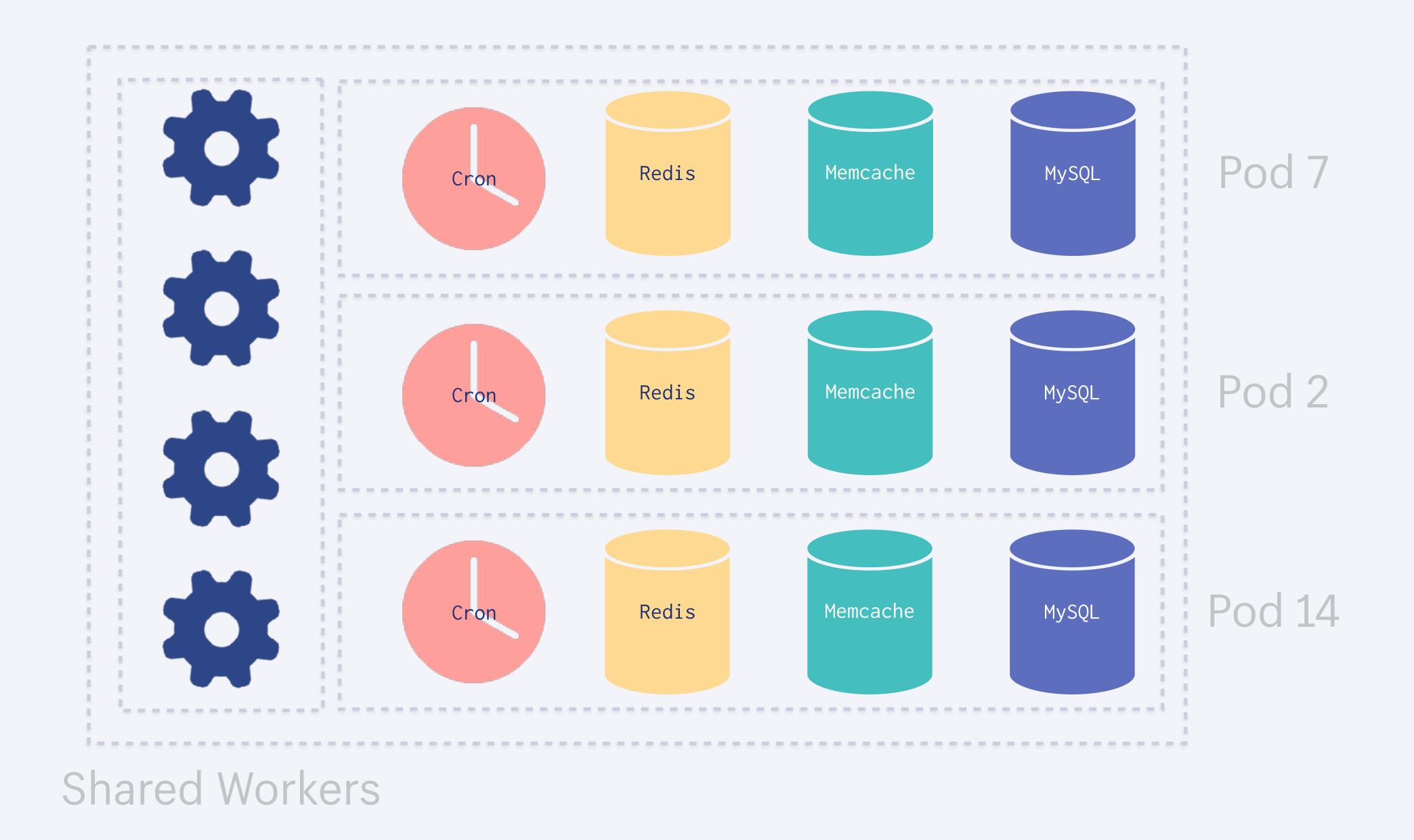

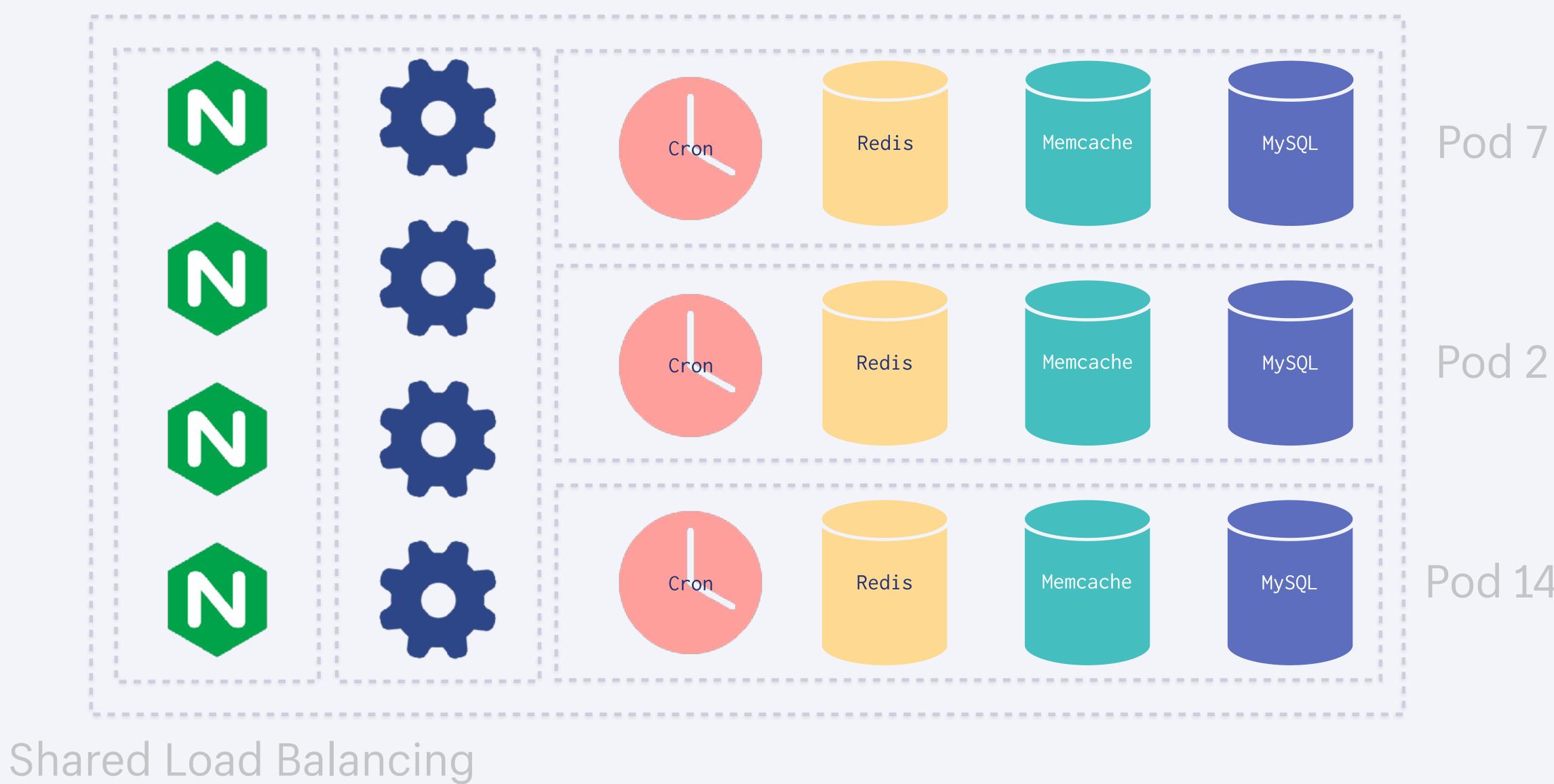

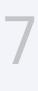

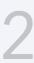

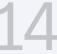

#### **Genghis is our load-testing** tool to test scale

- **bedard** spy genghis enqueue checkout/shard-1.json duration=3m rate=6000 16:16
- **spy** APP Enqueued flow checkout/shard-**1**.json as run id 577 16:16
- **Genghis** APP Run 577 was queued and is about to start. 16:16

Run enqueued by @bedard.

Run 577 starting with flow /checkout/flow.lua on master (checkout/shard-1.json) at 6000 executions/min for 3m0s

Find the flow here.

Abort this run with spy genghis remove 577 or curl -X DELETE https://genghis.shopifycloud.com/runs/577 Abort all runs with spy genghis abort or curl -X DELETE

https://genghis.shopifycloud.com/runs

Run enqueued by @bedard.

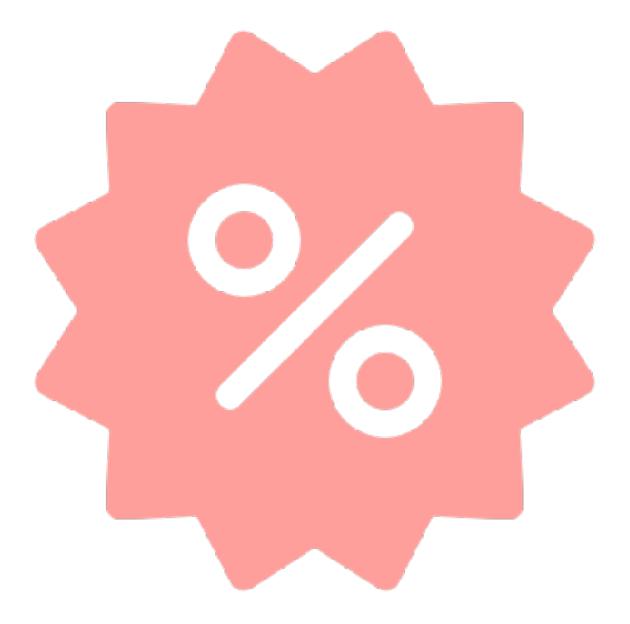

Pod Balancer balances shops between pods with minimal downtime to keep load and size even

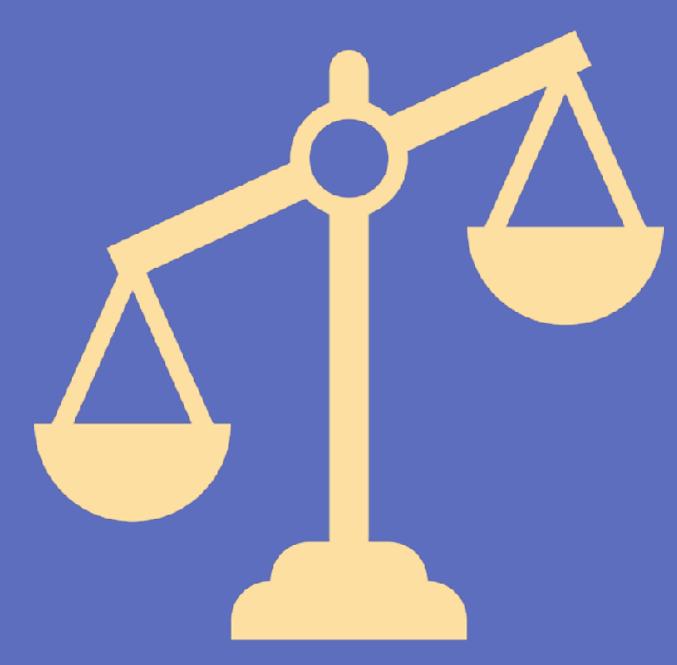

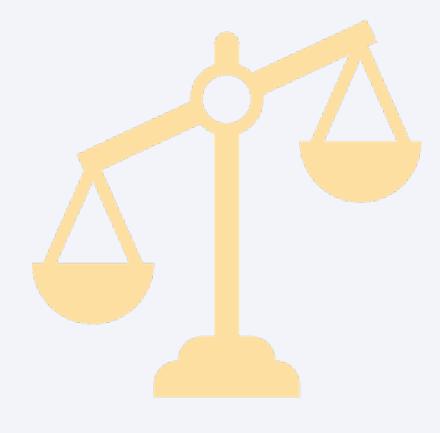

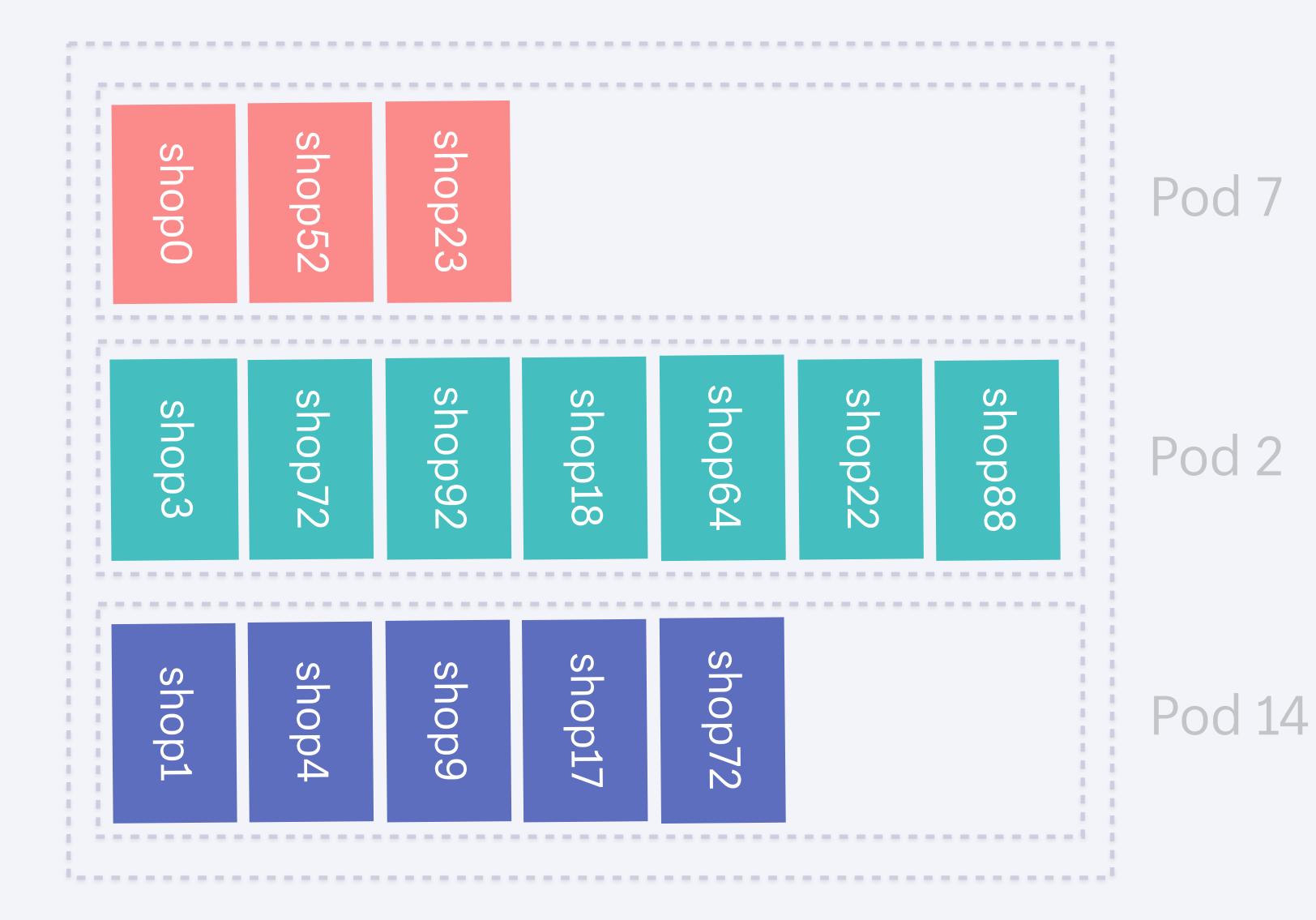

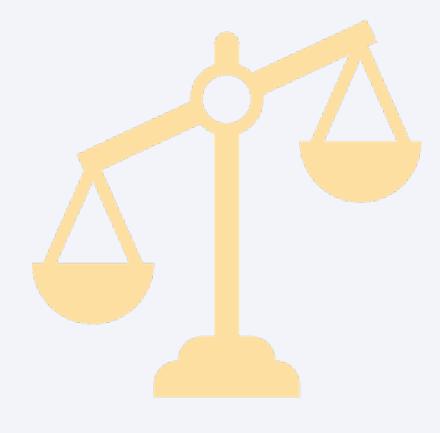

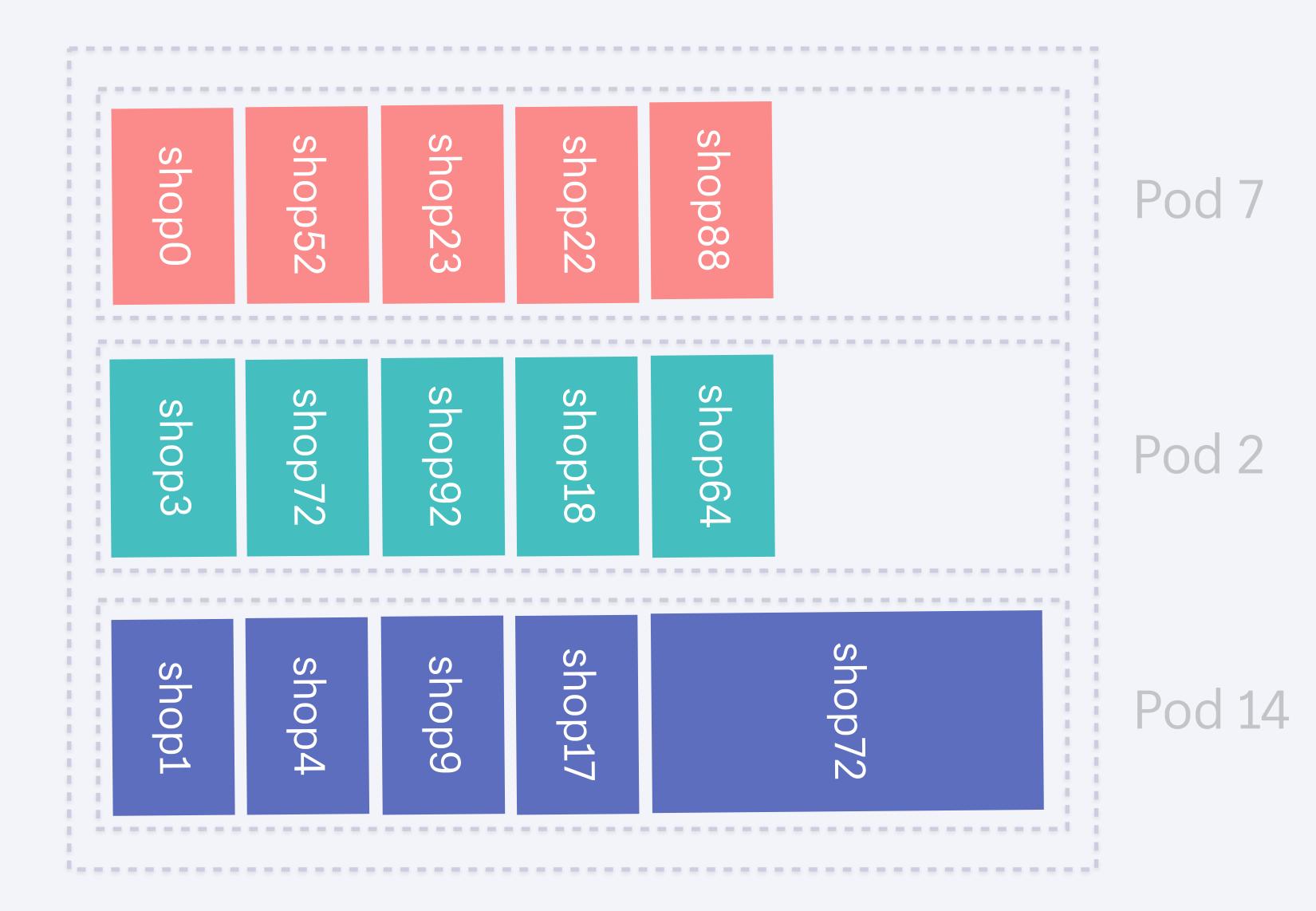

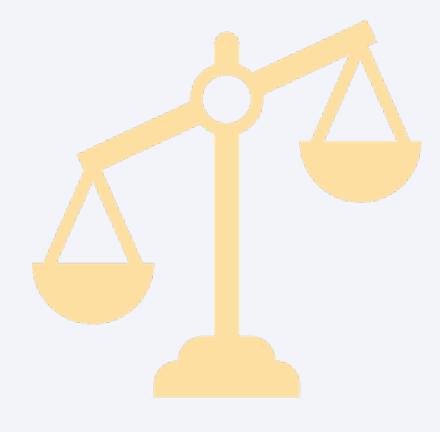

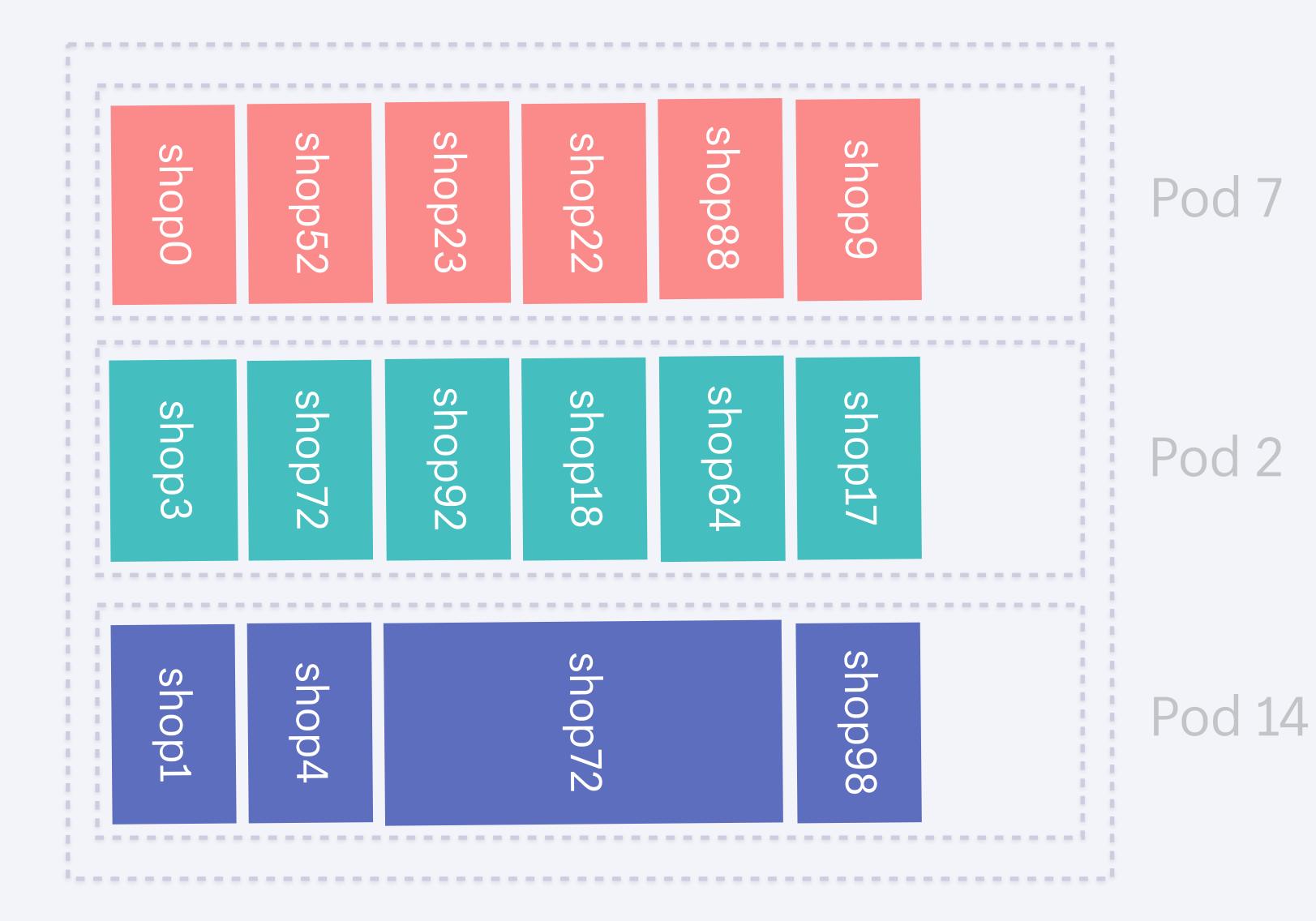

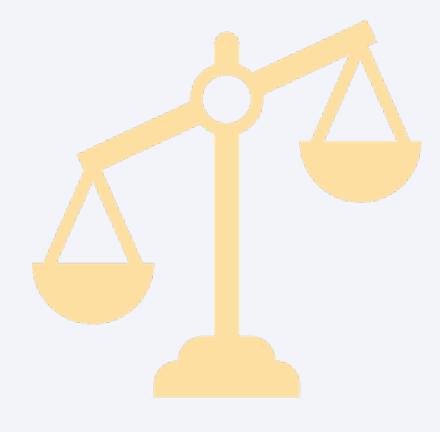

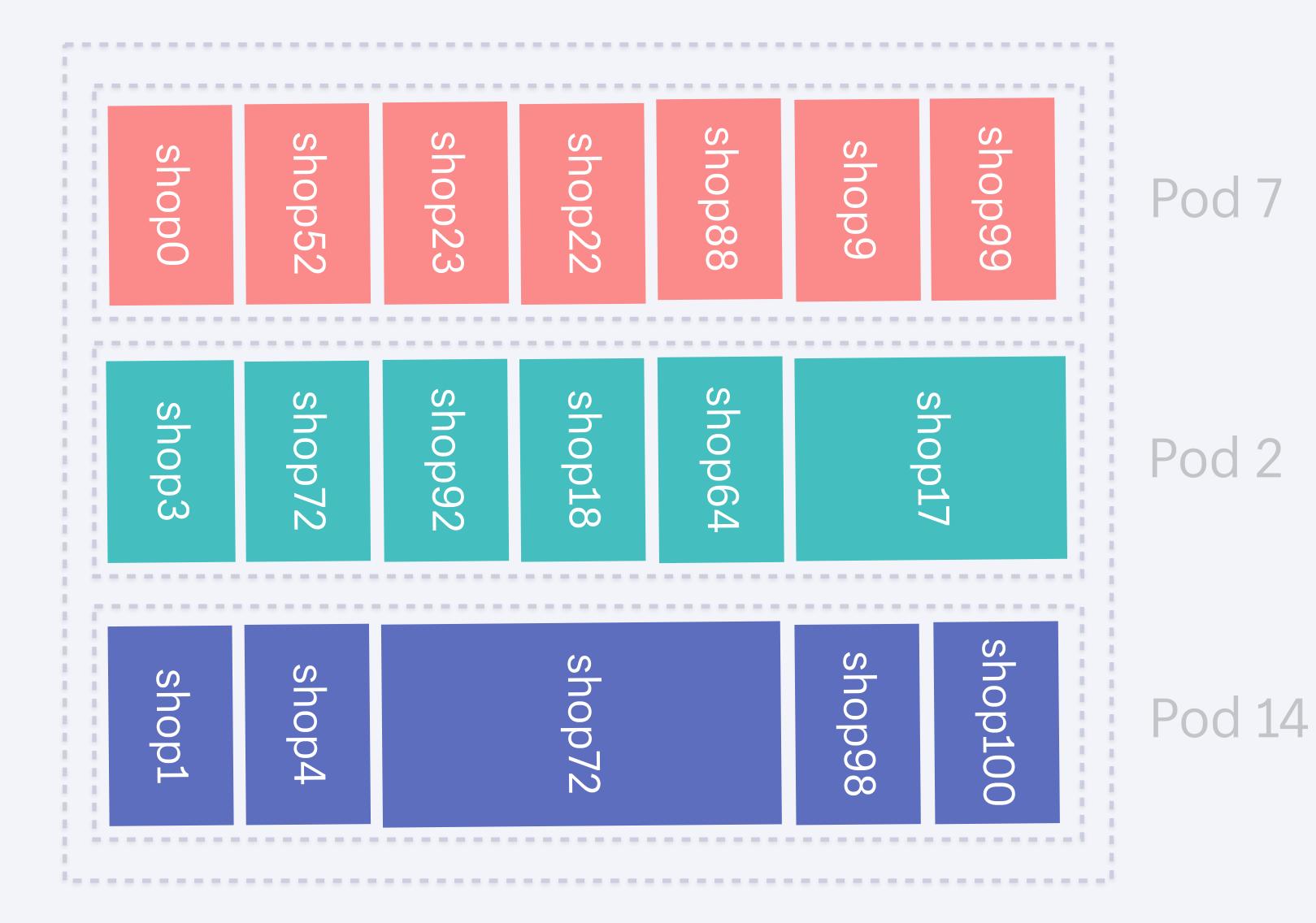

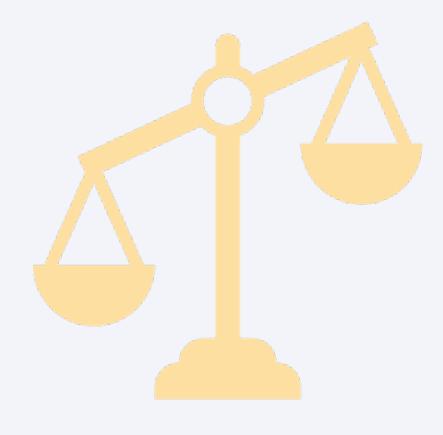

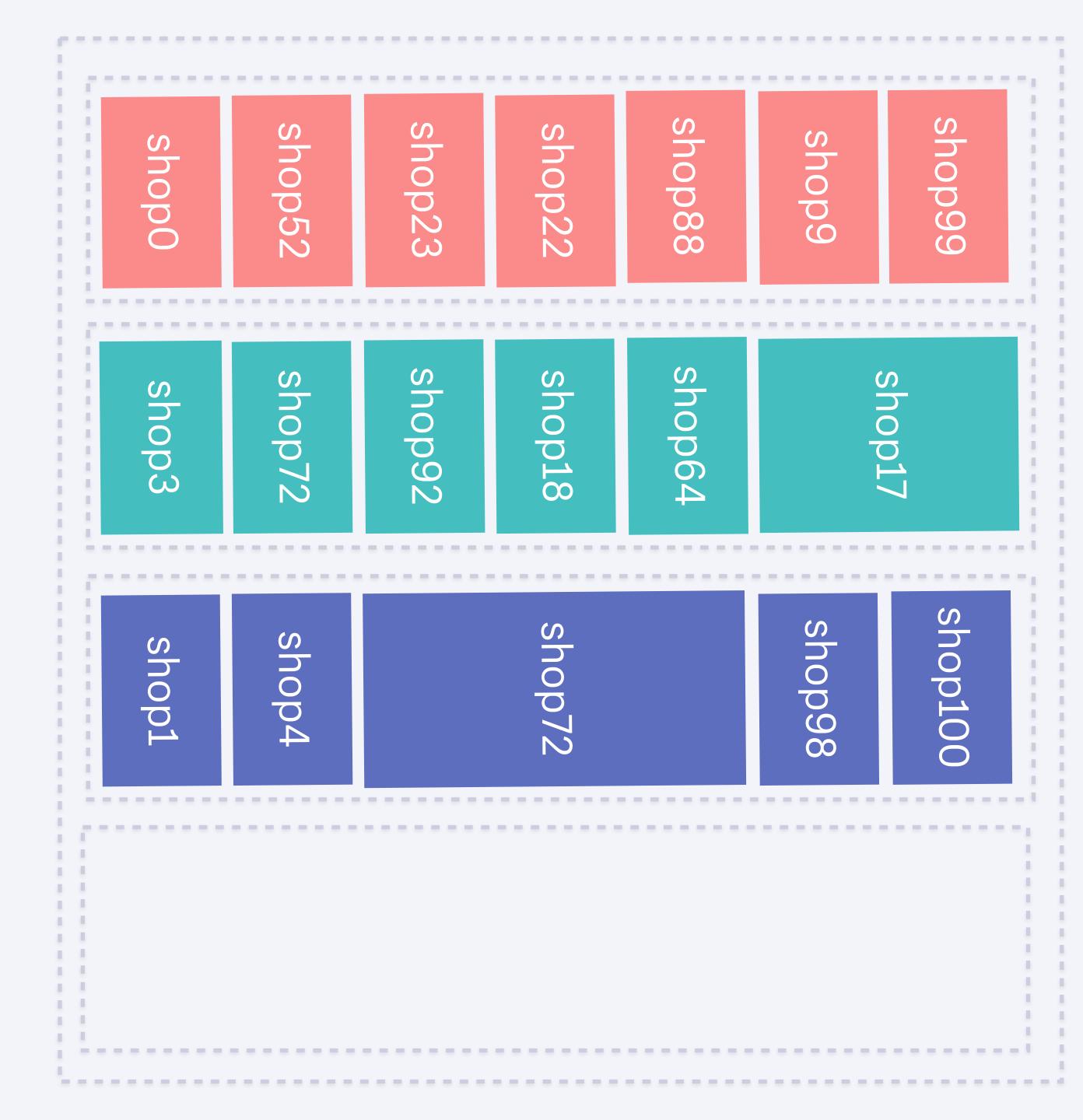

#### Pod 7

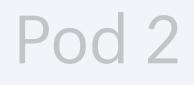

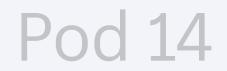

#### Pod 74

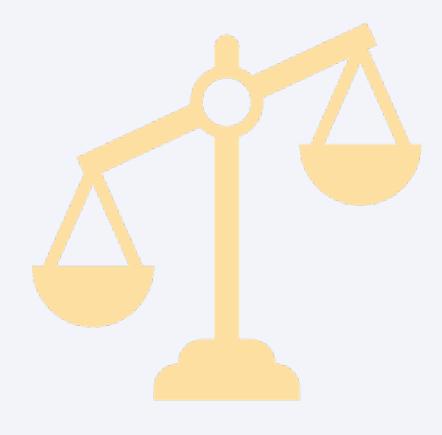

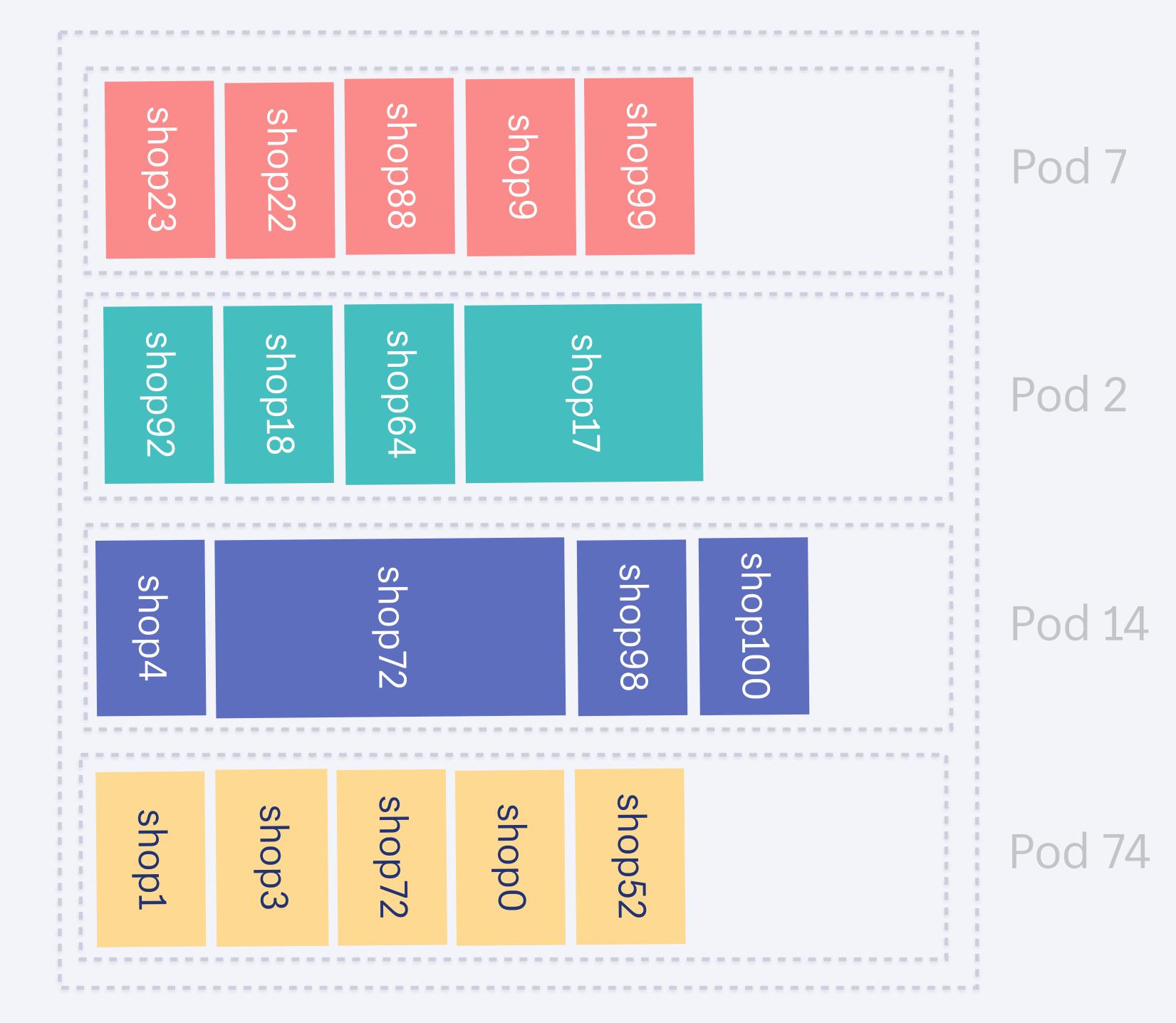

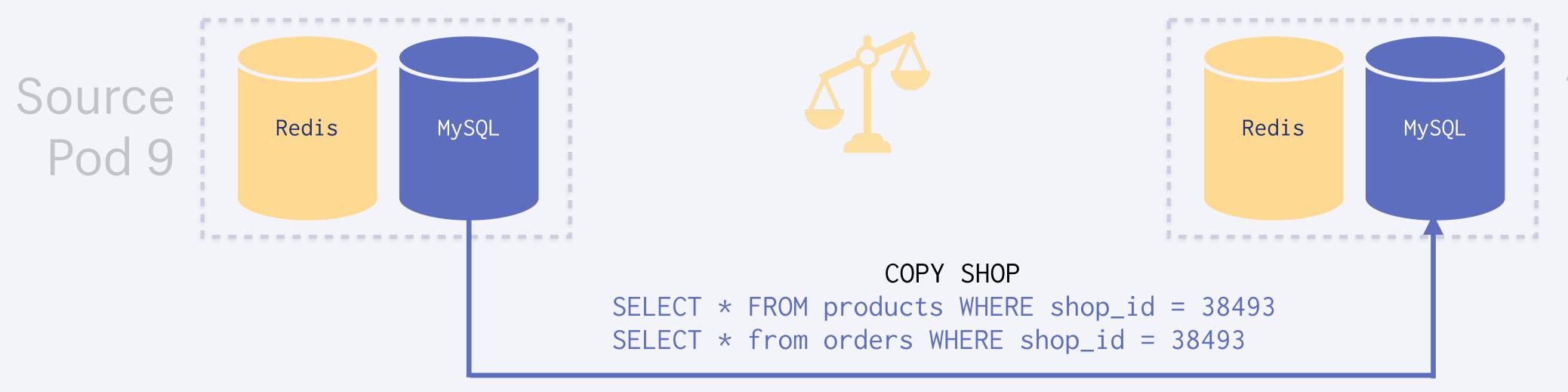

#### Target Pod 23

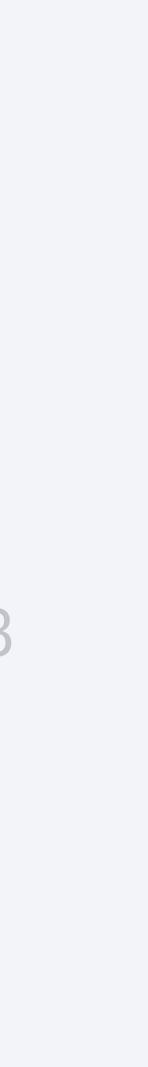

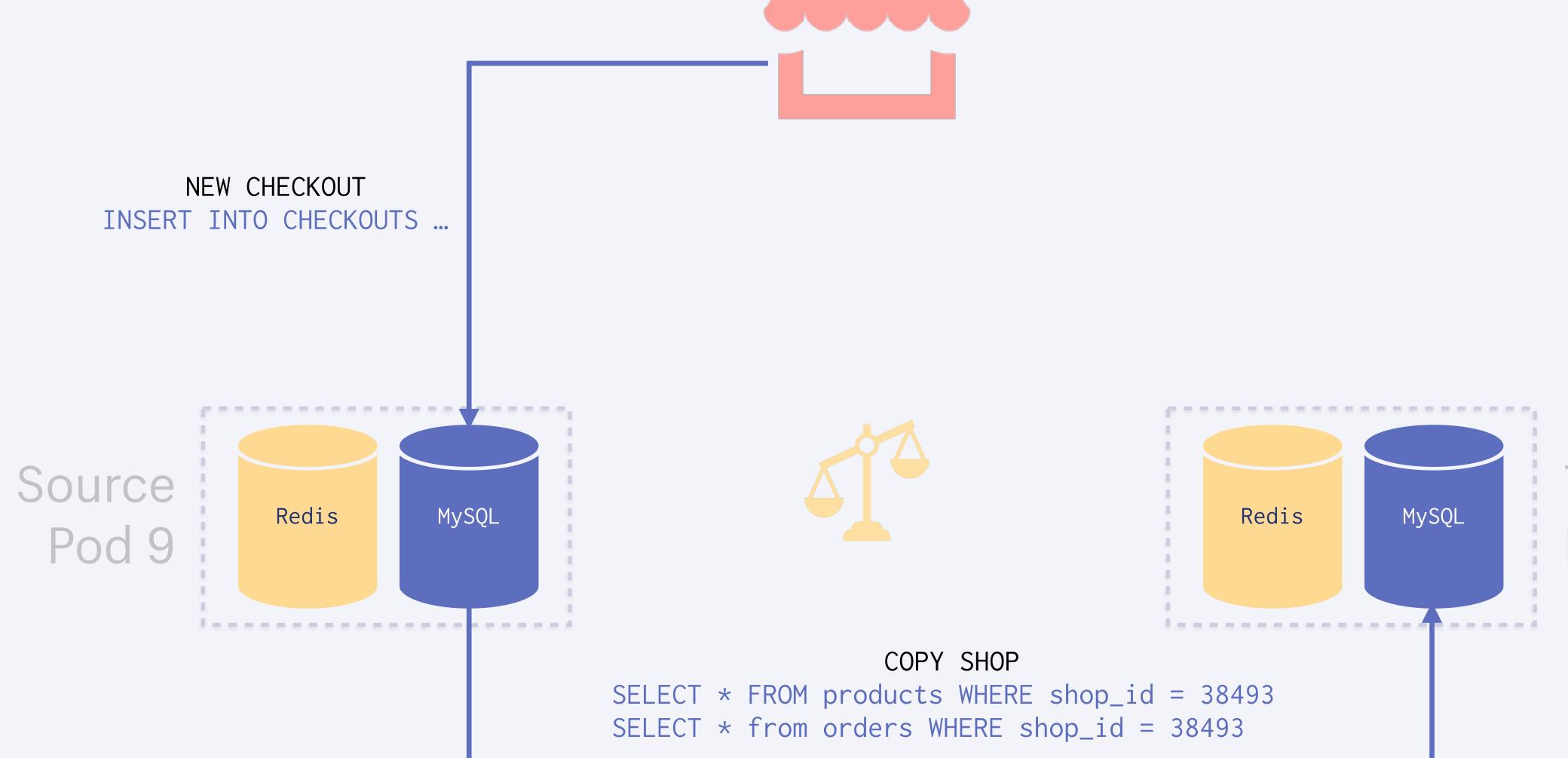

#### Target Pod 23

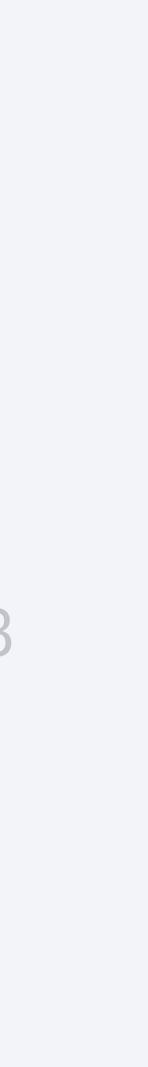

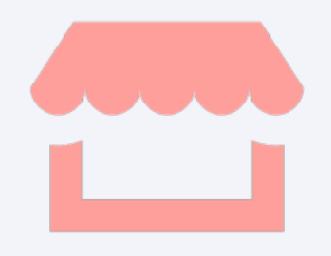

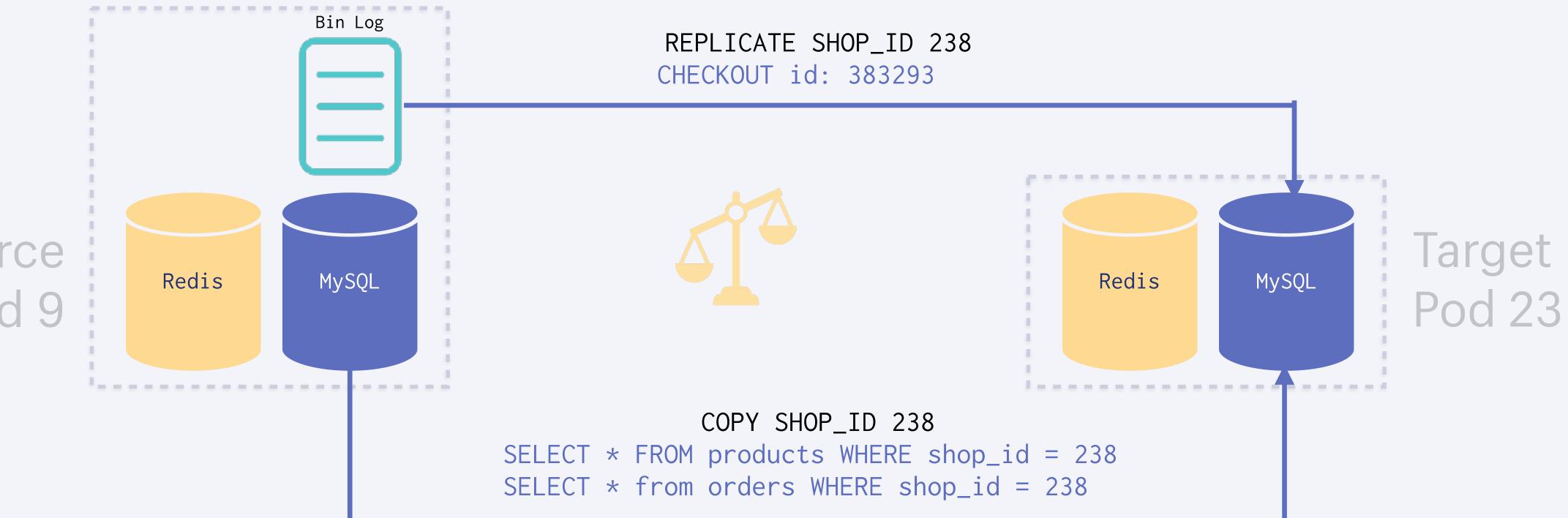

## Source Pod 9

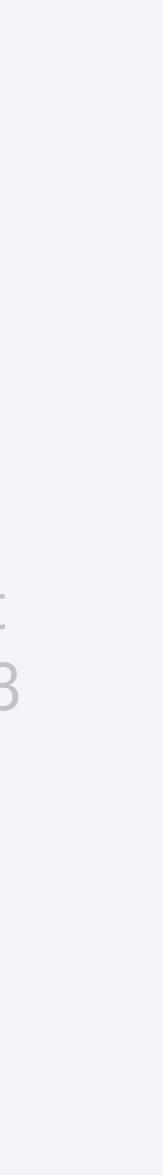

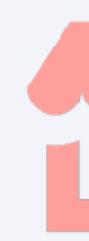

# Source Redis MySQL

Routing

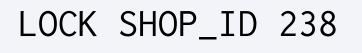

UPDATE SHOP\_ID 238 pod\_id=23

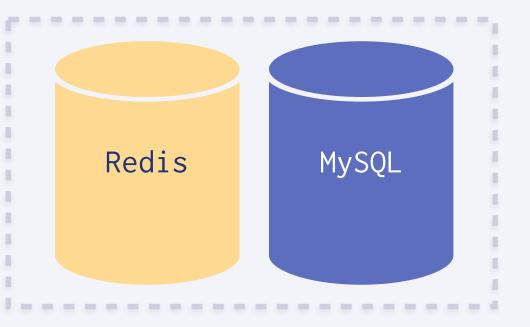

#### Target Pod 23

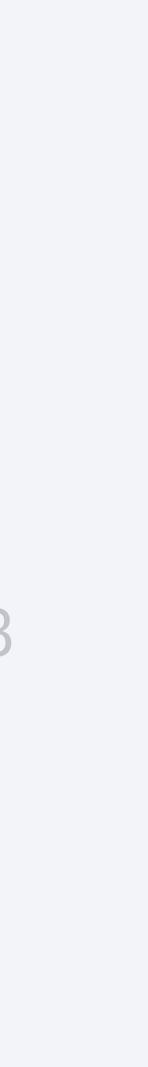

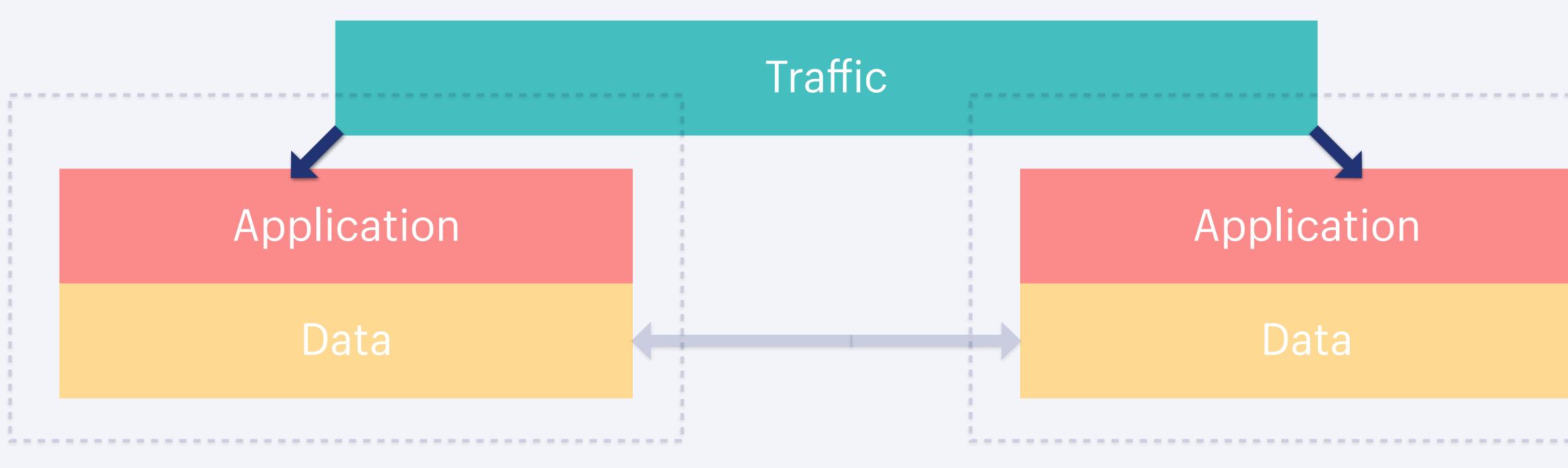

#### Region A

#### Region B

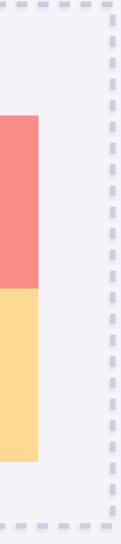

Sorting Hat routes requests for a shop to the region the pod is active in

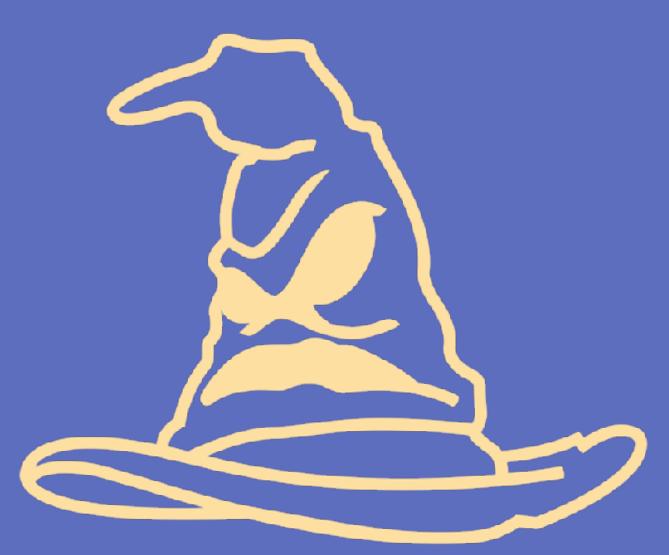

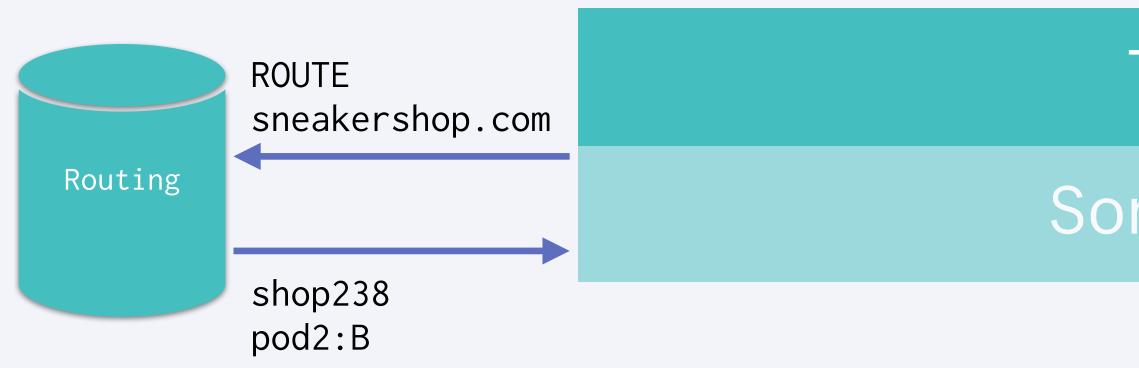

| Pod 7  | Active   |  |
|--------|----------|--|
| Pod 2  | Inactive |  |
| Pod 14 | Active   |  |
|        | Region A |  |

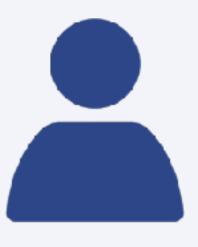

GET /products
Host: sneakershop.com

#### Traffic

Sorting Hat

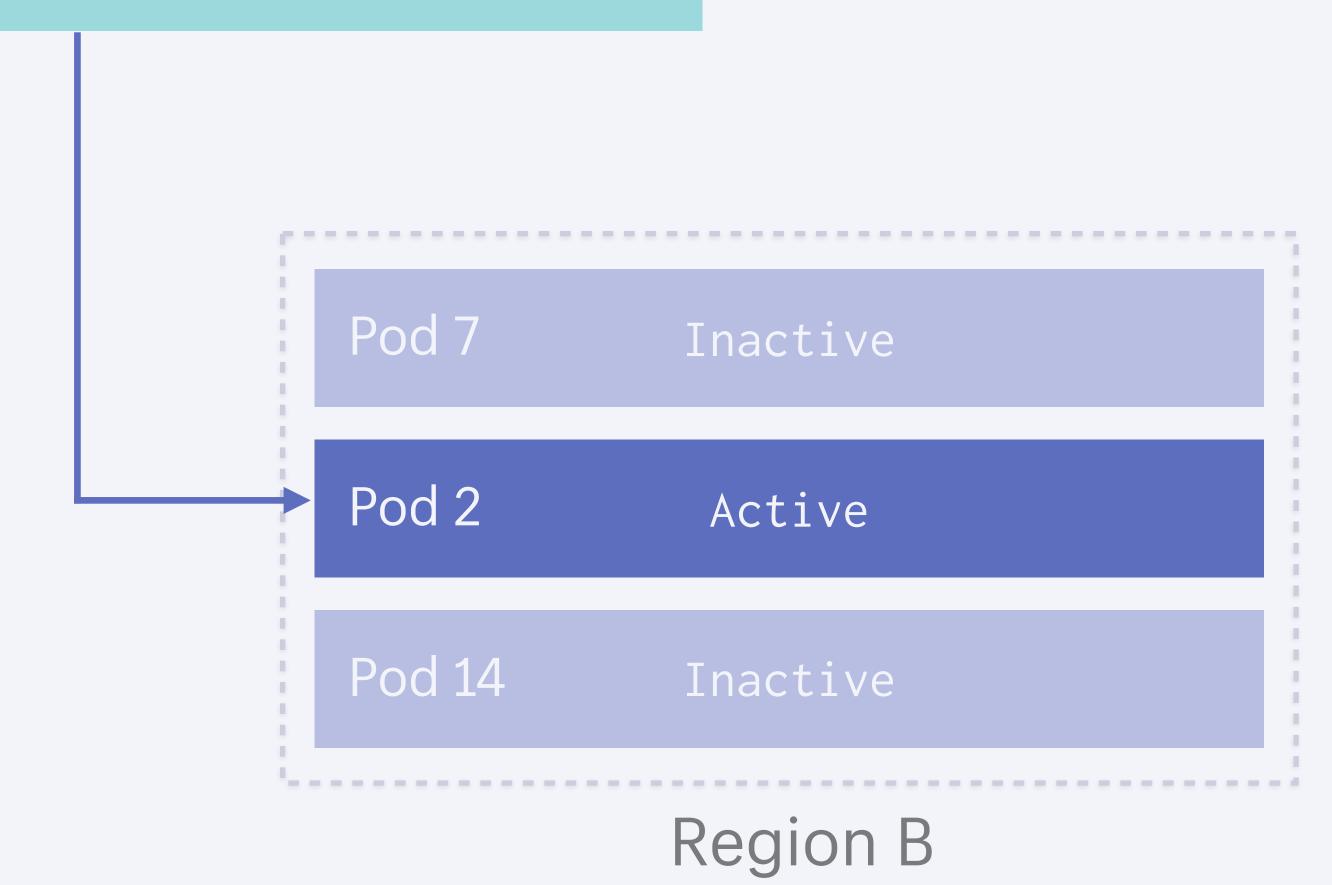

# Application Data

#### Region A

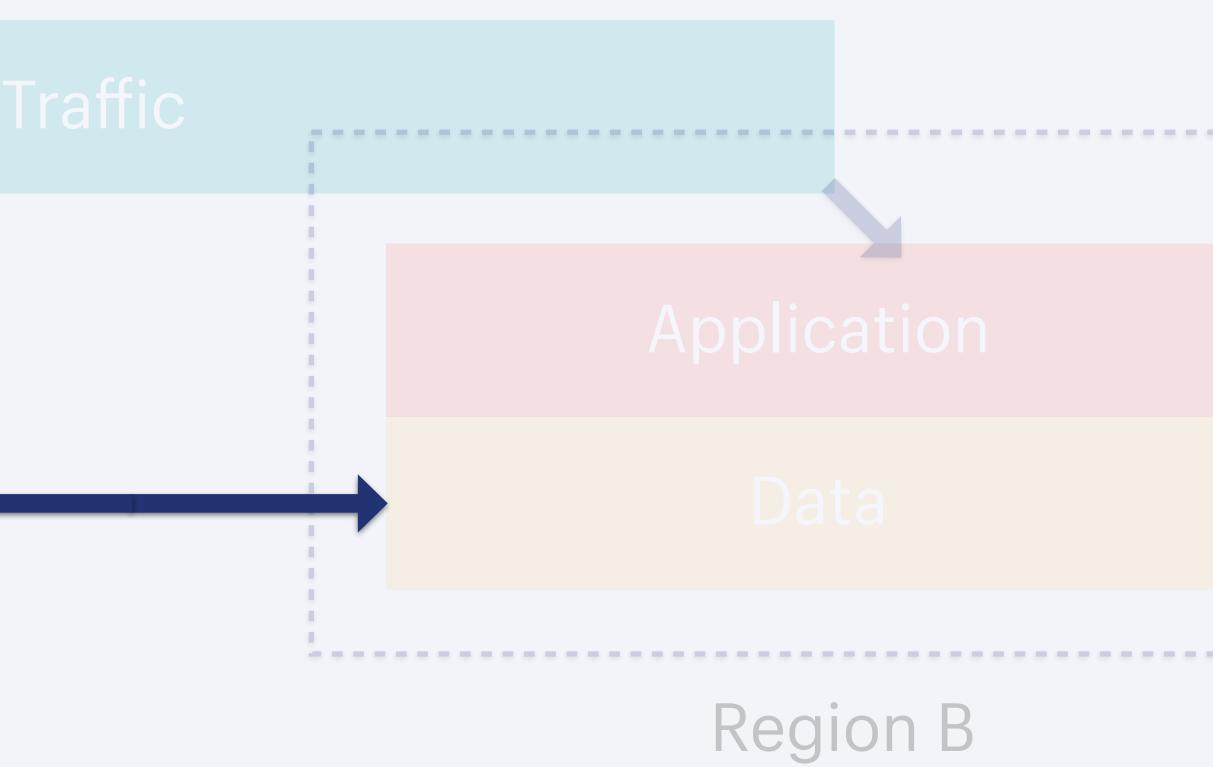

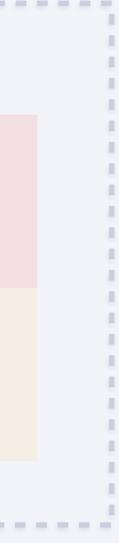

Pod Mover moves pods between regions with minimal downtime

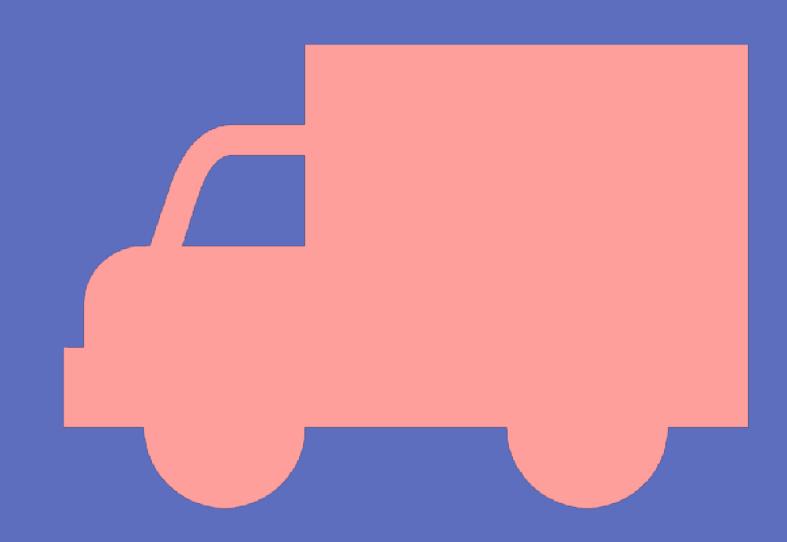

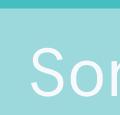

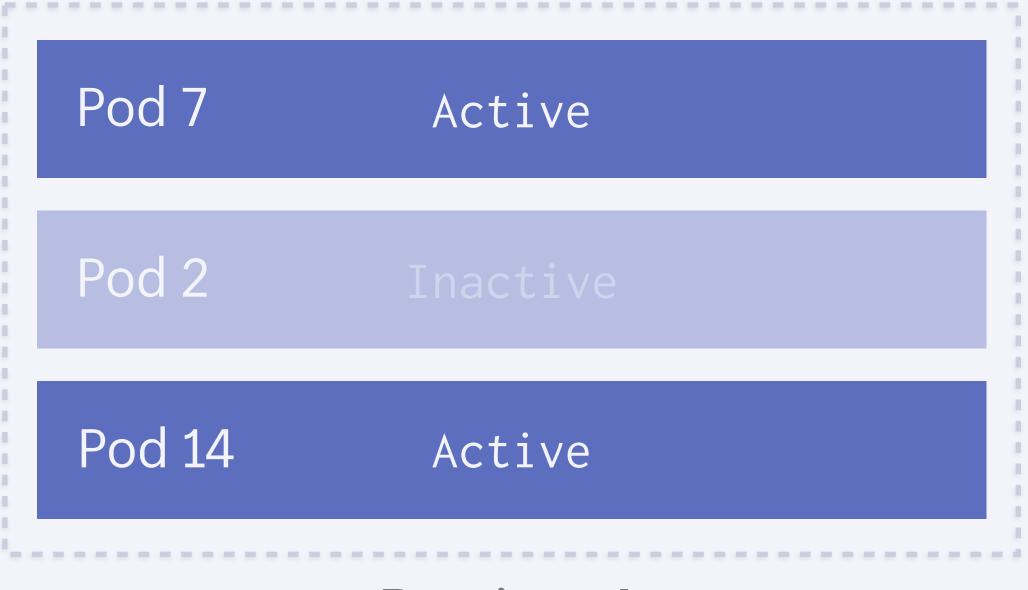

### Region A

## Traffic

Sorting Hat

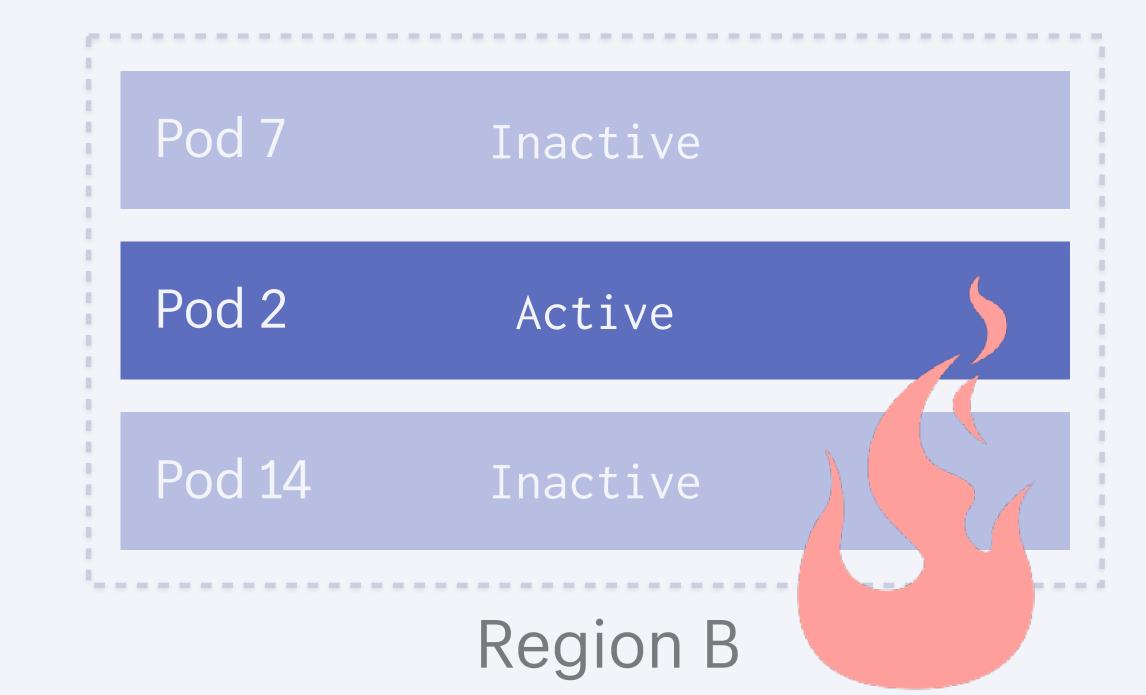

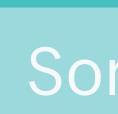

| Pod 7  | Active |
|--------|--------|
| Pod 2  | Active |
| Pod 14 | Active |
|        |        |

### Region A

## Traffic

Sorting Hat

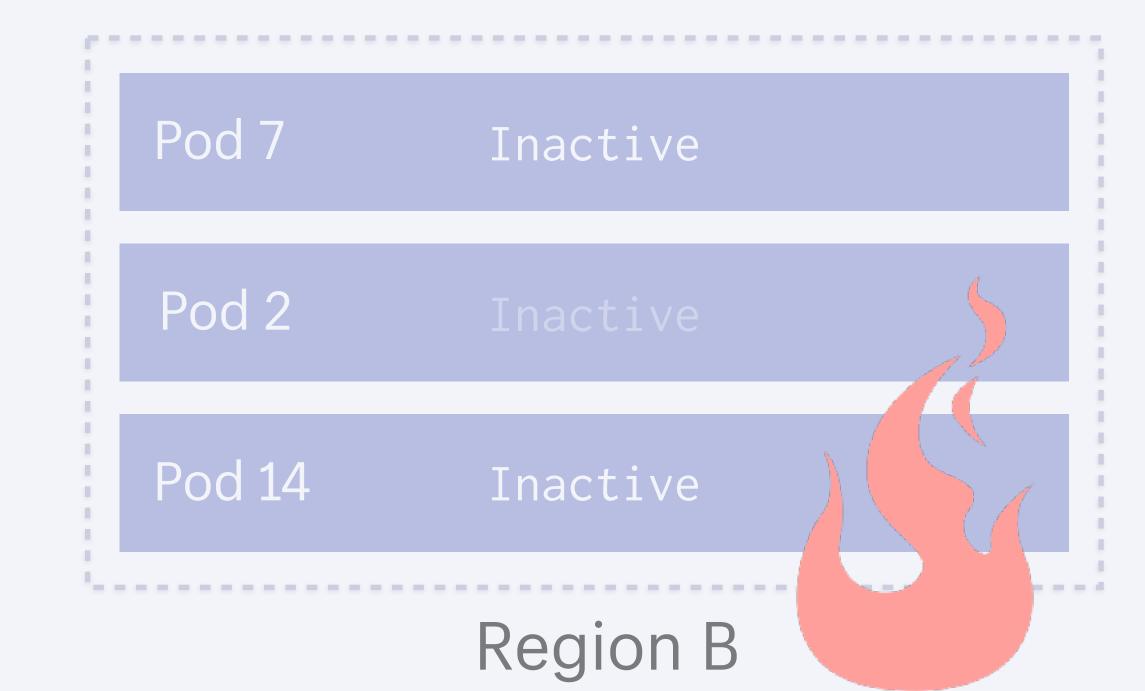

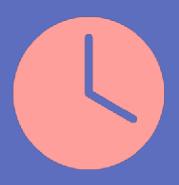

Disable cron in both regions

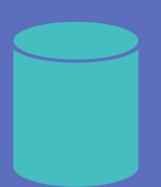

Update Routing for pod to target region pod2:b -> pod2:a

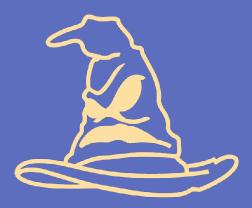

Sorting Hat routes requests to target region

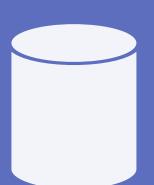

Fail over MySQL to target region

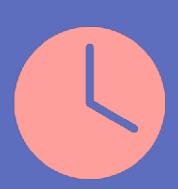

Enable cron in both regions

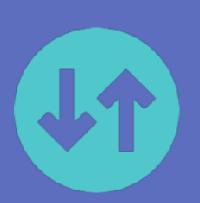

Transfer jobs to target region

What about errors while the database fails over?

# Pauser will pause requests in the middle of failovers to avoid serving errors

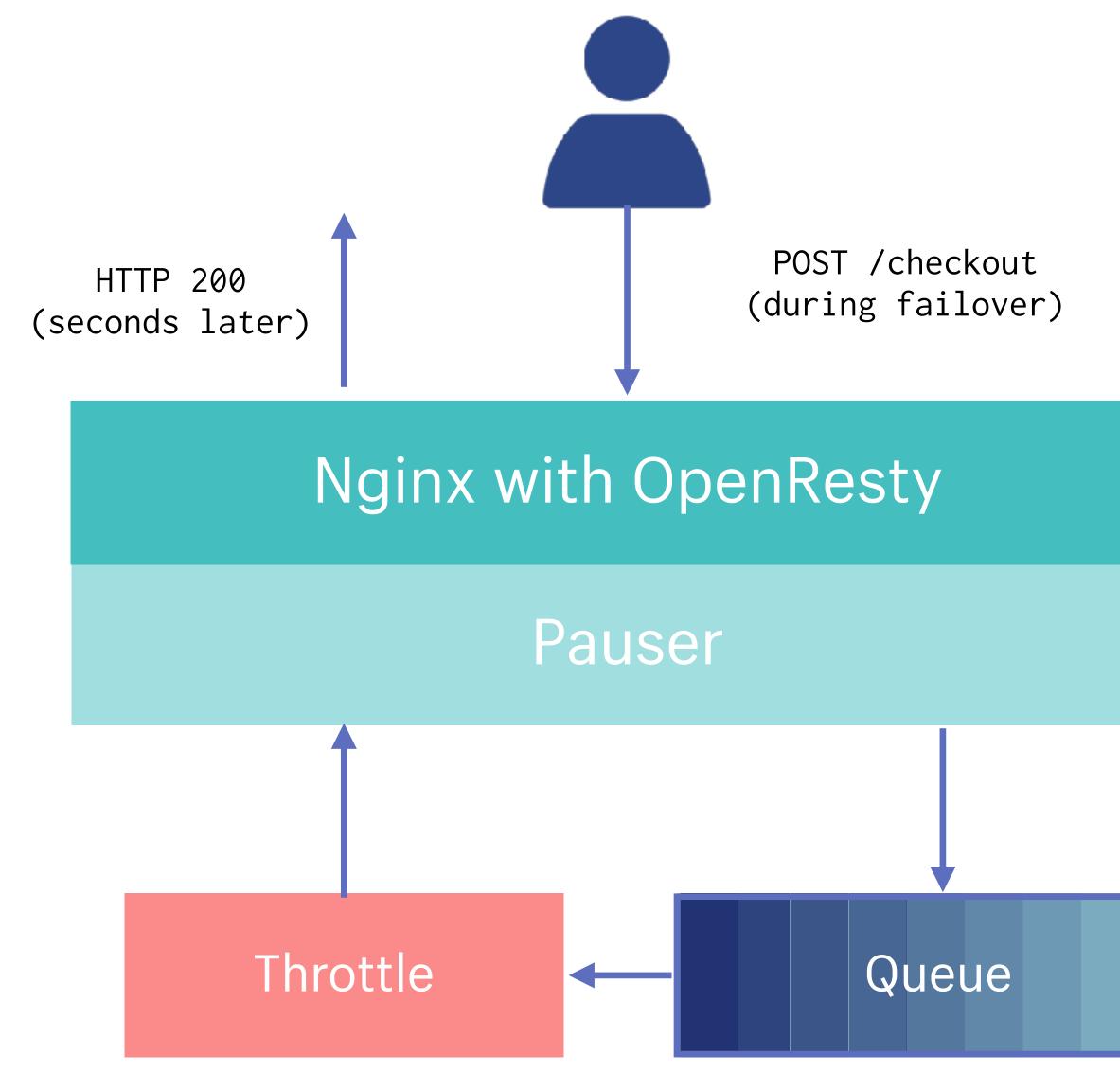

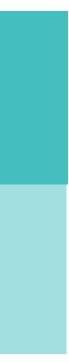

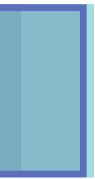

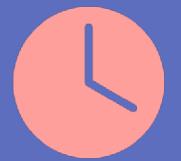

Disable cron in both regions

Update Routing for pod to target region pod2:b -> pod2:a

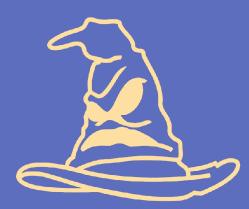

Sorting Hat routes requests to target region and pause requests

Fail over MySQL to target region

Resume requests

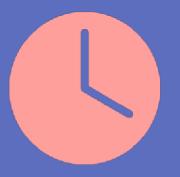

Enable cron in both regions

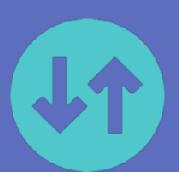

Transfer jobs to target region

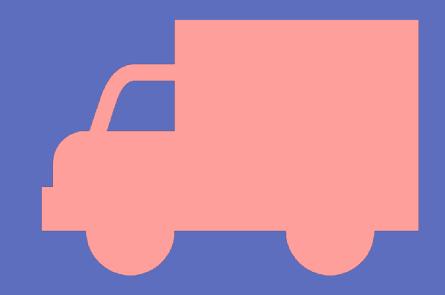

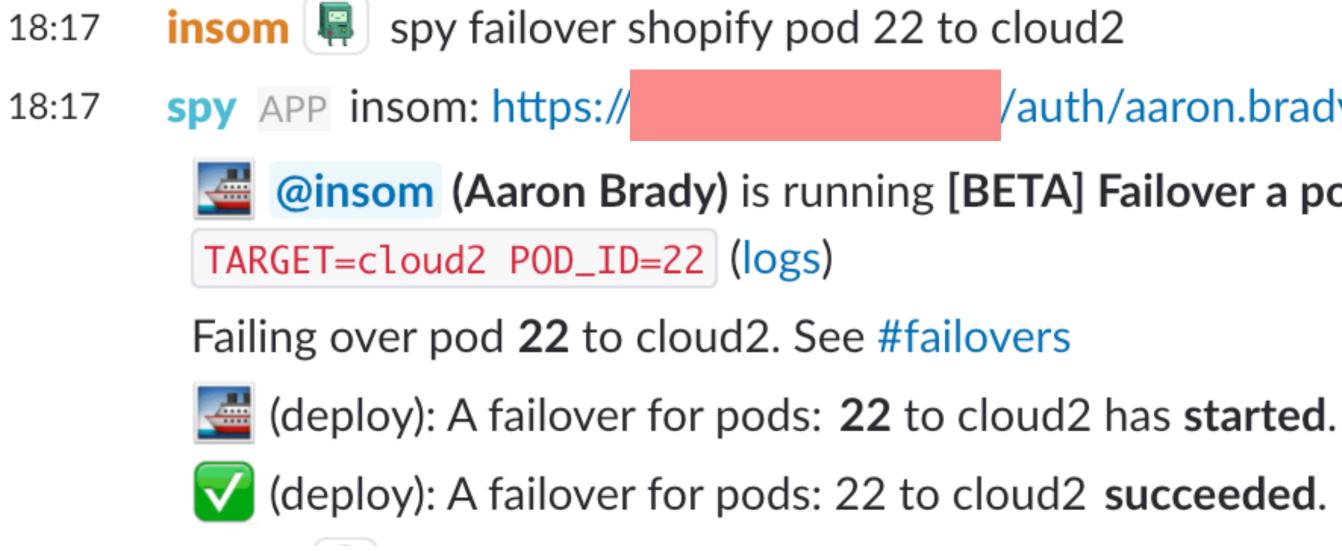

/auth/aaron.brady

**@insom** (Aaron Brady) is running [BETA] Failover a pod for activefailover/production

Cloud Migration with the Pods Architecture

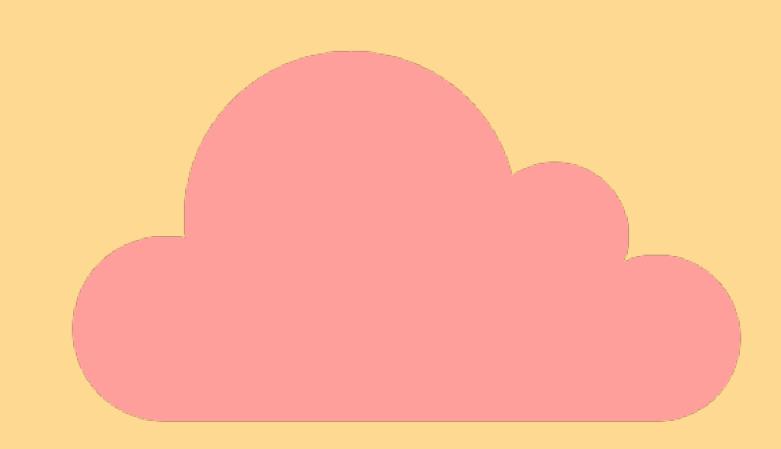

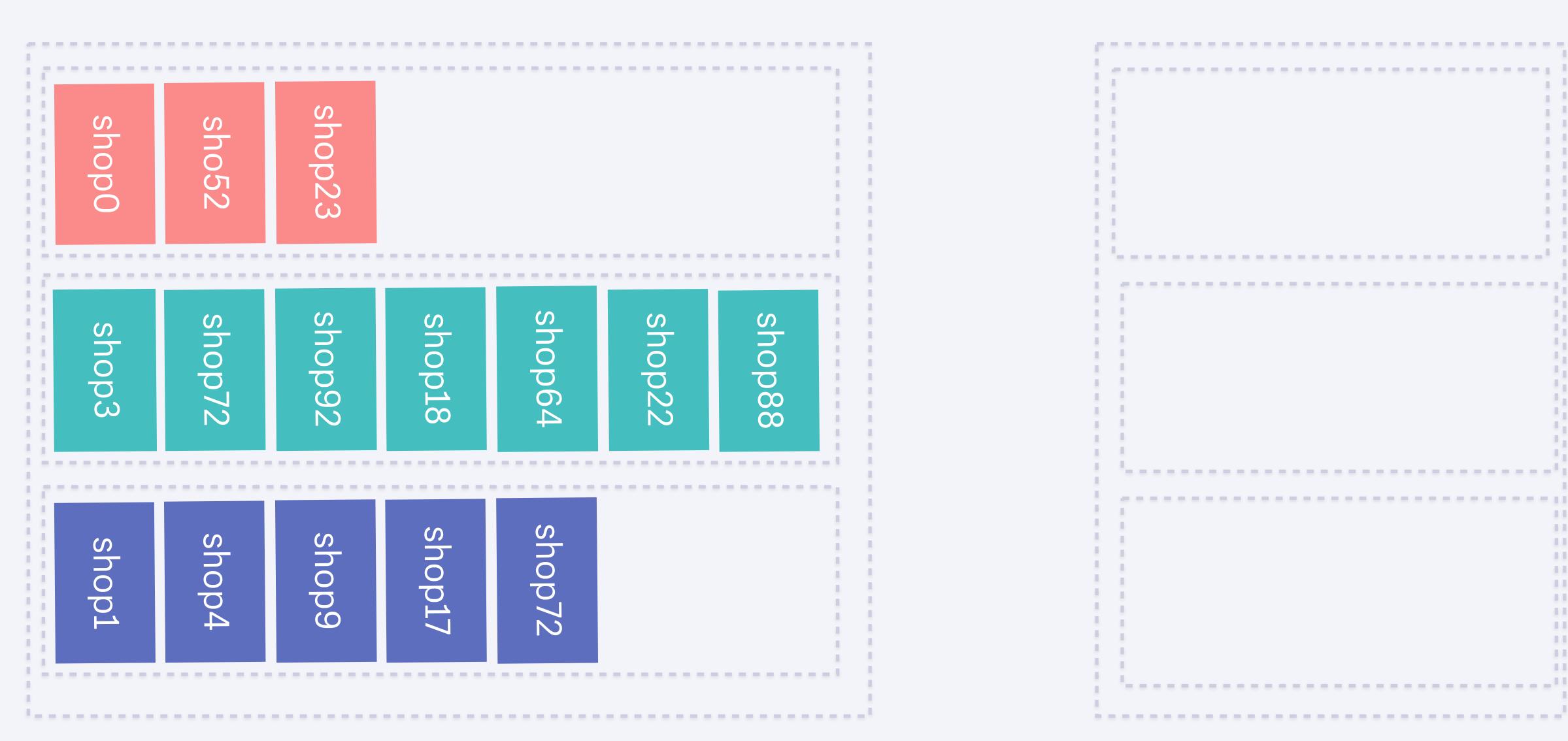

Region A

### Cloud Region C

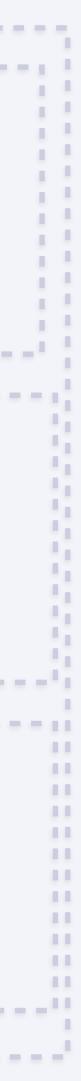

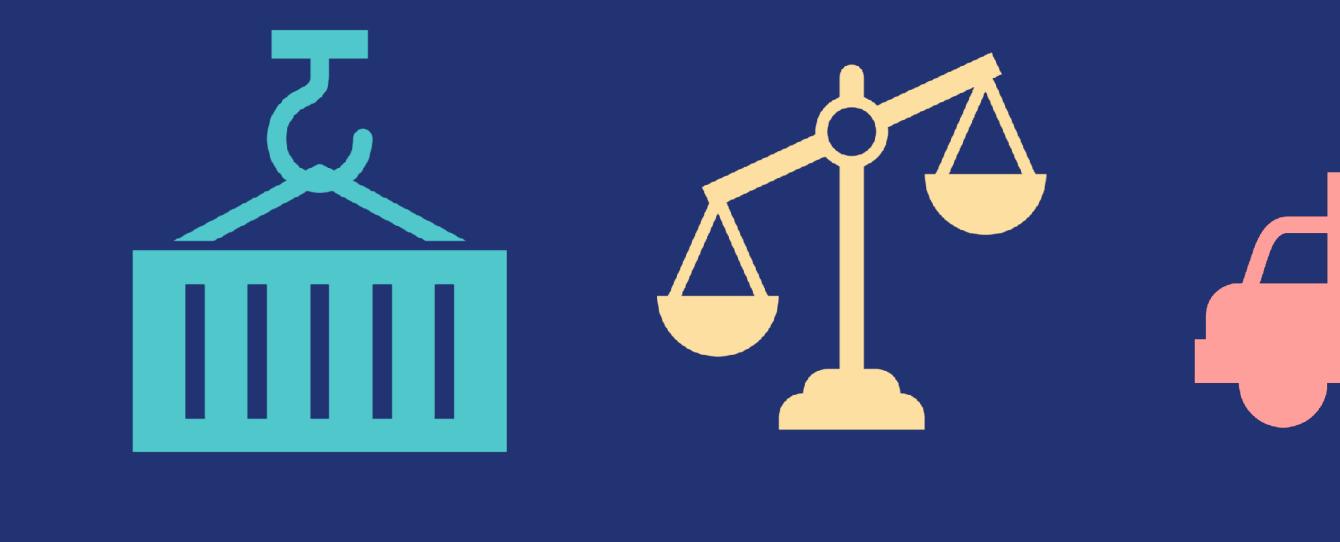

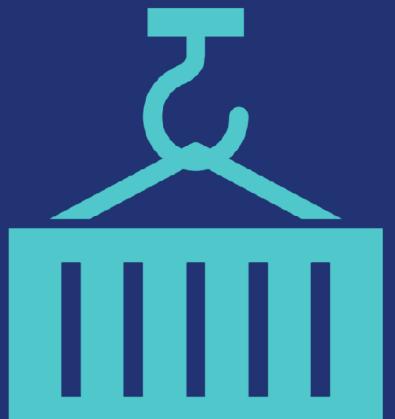

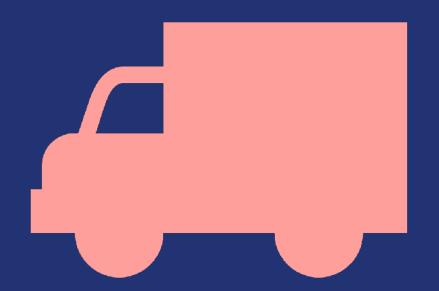

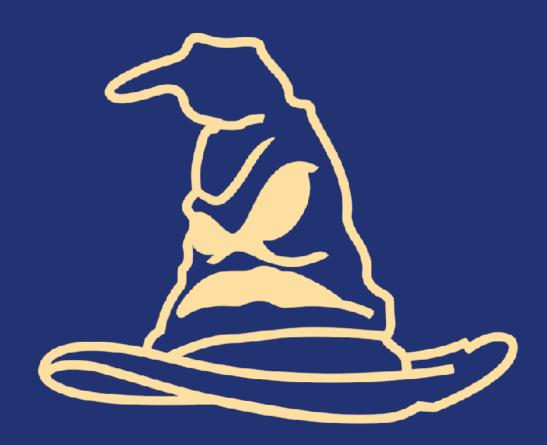

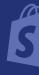

# Thanks! @Sirupsen

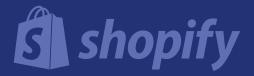

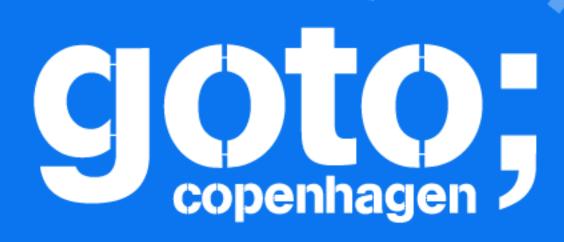

# Let us know what you think

J Follow us @gotocph

# GOTO Copenhagen 2017 Conference Oct. 1-3, 2017

Click 'Rate Session' to rate session and ask questions.

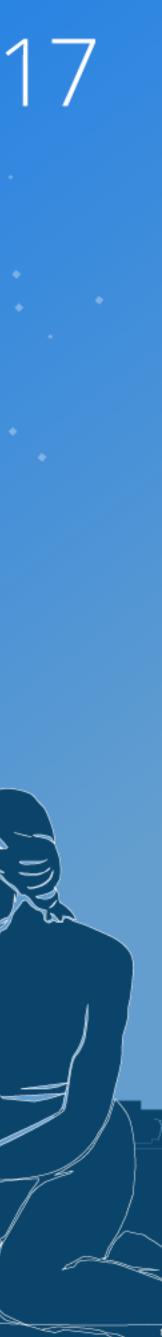

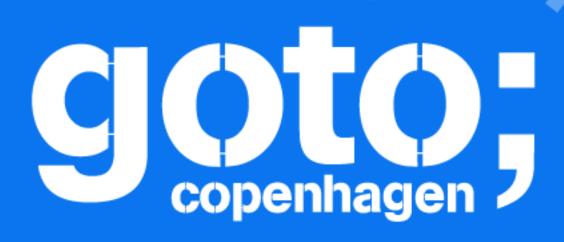

is know

# Remember to rate this session

J Follow us @gotocph

# GOTO Copenhagen 2017 Conference Oct. 1-3, 2017

Thank you!

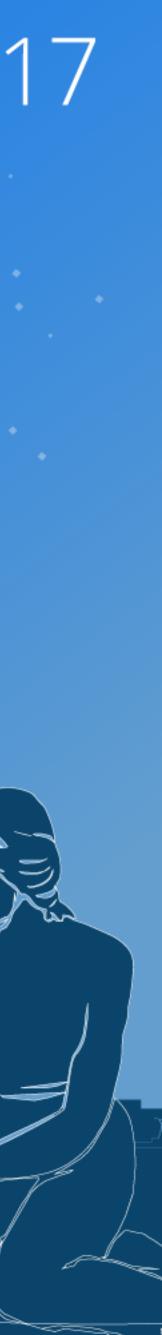

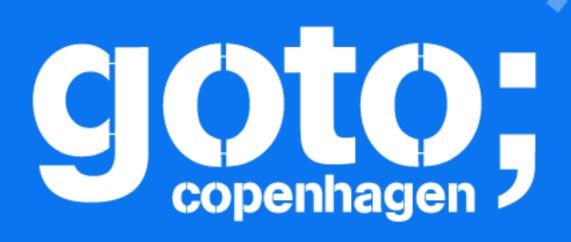

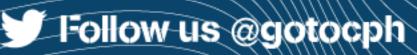

# GOTO Copenhagen 2017 Conference Oct. 1-3, 2017

# Did you remember to rate the previous session?

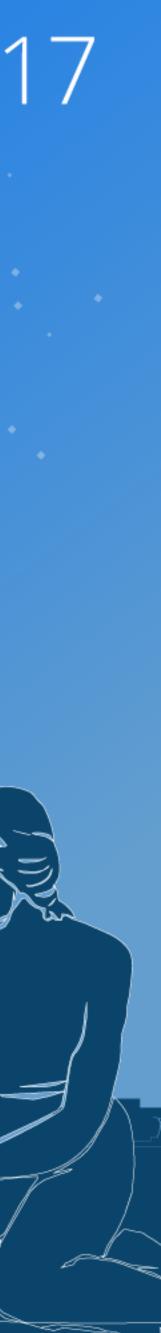